### **&REPUBLIQUE ALGERIENNE DEMOCRATIQUE ET POPULAIRE**

### **Ministère de l'Enseignement Supérieur et de la Recherche Scientifique**

### **Ecole Nationale Polytechnique**

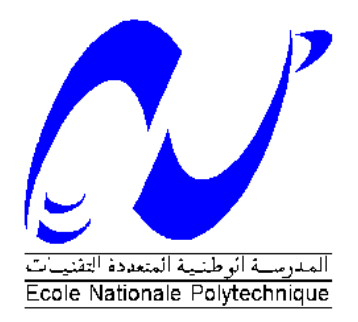

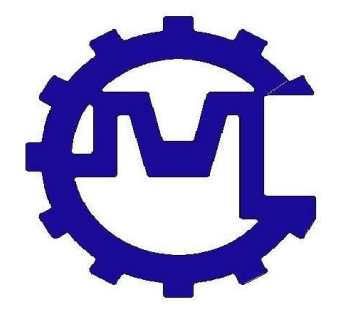

## **Département Génie Mécanique En collaboration avec l'Entreprise Moteurs Constantine Mémoire de Projet de Fin d'Etudes**

**Pour l'obtention du diplôme d'ingénieur d'état en Génie Mécanique**

Etude CFD d'optimisation d'un mélangeur Air-GNC pour un moteur Dual Fuel de type Diesel F4L912 développé par EMO

## **M. Essaïd ALOUANI**

## **Présenté et soutenu publiquement le : 06/07/2018**

Composition du jury :

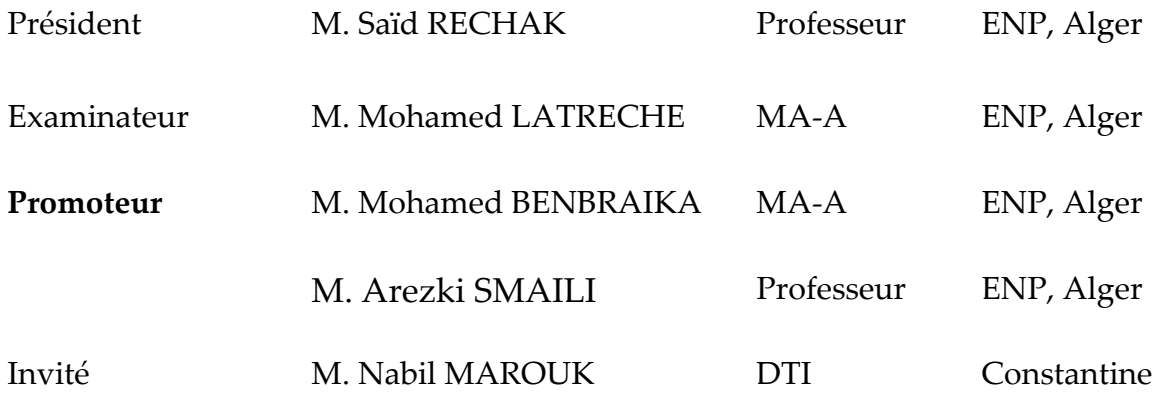

### **REPUBLIQUE ALGERIENNE DEMOCRATIQUE ET POPULAIRE**

### **Ministère de l'Enseignement Supérieur et de la Recherche Scientifique**

### **Ecole Nationale Polytechnique**

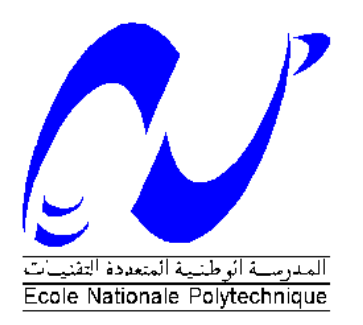

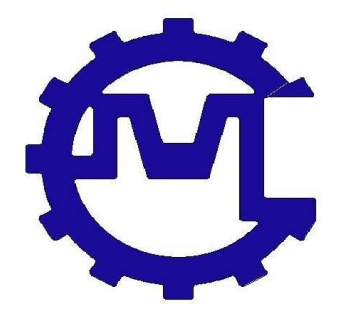

## **Département Génie Mécanique En collaboration avec l'Entreprise Moteurs Constantine**

## **Mémoire de Projet de Fin d'Etudes**

**Pour l'obtention du diplôme d'ingénieur d'état en Génie Mécanique**

Etude CFD d'optimisation d'un mélangeur Air-GNC pour un moteur Dual Fuel de type Diesel F4L912 développé par EMO

## **M. Essaïd ALOUANI**

## **Présenté et soutenu publiquement le : 06/07/2018**

Composition du jury :

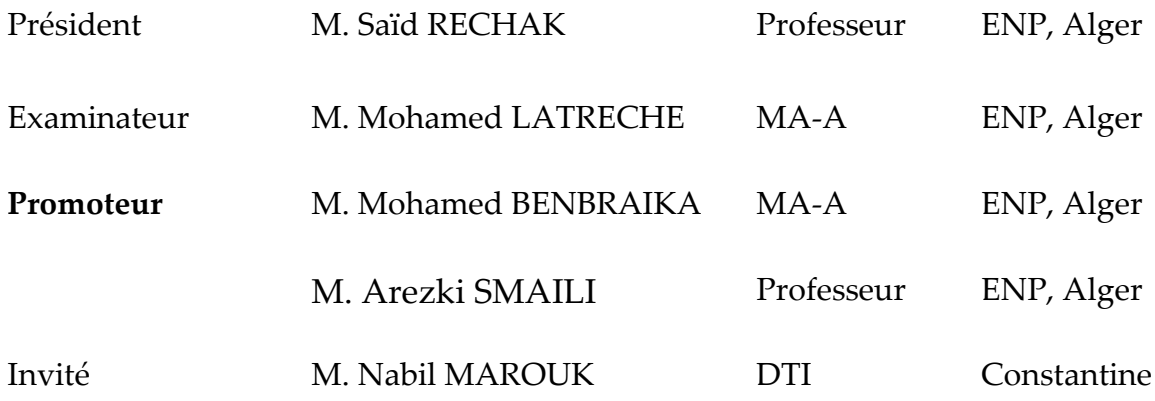

*Dédicaces*

*Je dédie ce travail :* 

*A mes chers et tendres parents.*

*A ma sœur Imane et à mon frère, Hillel. Et a tous mes amis.*

## *Remerciement*

La réalisation de ce mémoire a été possible grâce au concours de plusieurs personnes à qui je voudrais témoigner toute ma gratitude.

Je voudrais dans un premier temps remercier, mes directeurs de mémoire *M. Smaili* et *M. Benbraika*, pour leurs patience, leurs disponibilité et surtout leurs judicieux conseils, qui ont contribué à alimenter ma réflexion.

Un grand remercie pour monsieur Saïd RECHAK et monsieur Mohamed LATRECHE d'avoir acceptés de juger ce travail.

Je désire aussi remercie M. Bennour pour son aide et ces conseils pendant la réalisation de ce travail.

J'adresse mes sincères remerciements à tous les doctorants du département de mécanique et a toutes les personnes qui m'ont guidé et conseillé afin d'accomplir ce mémoire.

À tous ces intervenants, je présente mes remerciements, mon respect et ma gratitude.

**ملخص:** في هذا المشروع، نقترح تكوينًا جديدًا لخالط الهواء والغاز الطبيعي المضغوط لمحرك ديزل من النوع 912L4F المصمم من طرف شركة EMO. تم تصميم هذا الأخير لإعطاء خليط ذو مؤشر تجانس عال. للقيام بذلك، تم استخدام برنامج المحاكات الرقمي انسيس فلوينت (Fluent Ansys (من اجل محاكاة تيار الخليط تحت ظروف نموذجية مختلفة لتحديد النموذج األمثل، من خالل مالحظة تأثيرات المعامالت التالية: أبعاد الخالط، موقع وعدد الثقوب، وكذلك سرعة الهواء العرضية. خلُص إلى أن الخلاط ذي الأبعاد (قطر المدخل والعنق ومخرج الهواء؛ 60، 30، 40 على التوالي) وسرعة الهواء العرضية عند المدخل 12 م / ث، أنها أكثر مالءمة. أخي ًرا، تم تصميم الخالط من خالل البرنامج صوليد وركس(SolidWorks(، ليتم تصنيعه بعد ذلك.

**الكلمات المفتاحية:** محرك الوقود المزدوج، خالط الهواء والغاز الطبيعي، مؤشر التجانس، المحاكاة الرقمية، التصميم الميكانيكي.

**ABSTRACT:** In this project, we propose a new configuration of Air-GNC mixer for a Dual Fuel engine type F4L912 constructed by EMO. This mixer was designed to give blends with high homogeneity index. To execute this, ANSYS FLUENT has been used to simulate flow through many different designs operating under typical conditions, to determine the optimum configuration, as we check the effect of the following parameters: location and number of holes, as well as the air tangential speed entry. It was concluded, the mixer whose diameter dimensions (input, throat, and output; 60, 30, 40 respectively) and the air tangential speed 12 m / s, proved to be the most suitable. Finally, the design of the mixer has been modeled with SolidWorks in order to be manufactured.

**Key Words:** Dual Fuel Engine, Air-GNC Mixer, Uniformity Index, Numerical Simulation, Mechanical Design.

**RÉSUMÉ :** Dans ce projet, on propose une nouvelle configuration de mélangeur Air-GNC pour un moteur Dual Fuel de type Diesel F4L912 de l'entreprise EMO. Ce dernier a été conçu pour donner des mélanges à indice d'homogénéité élevé. Pour ce faire, logiciel ANSYS FLUENT a été utilisé pour simuler l'écoulement à travers de nombreuses conceptions de mélangeurs opérant sous des conditions typiques afin de déterminer la configuration optimale. En observant les effets des paramètres suivants : dimensions du mélangeur, emplacement et nombre de trou, ainsi que la vitesse tangentiel d'air. Il a été conclu que le mélangeur dont les dimensions (diamètre d'entrée, col et sortie d'air ; 60, 30, 40 respectivement) et la vitesse tangentiel d'air à l'entrée 12 m/s, s'avère le plus convenable. Enfin la conception du mélangeur a été modélisée sous SolidWorks en vue d'être fabriqué.

**Mots Clés :** Moteur Dual Fuel, Mélangeur Air-GNC, Indice d'uniformité, Simulation numérique, Conception mécanique.

## Table des matières

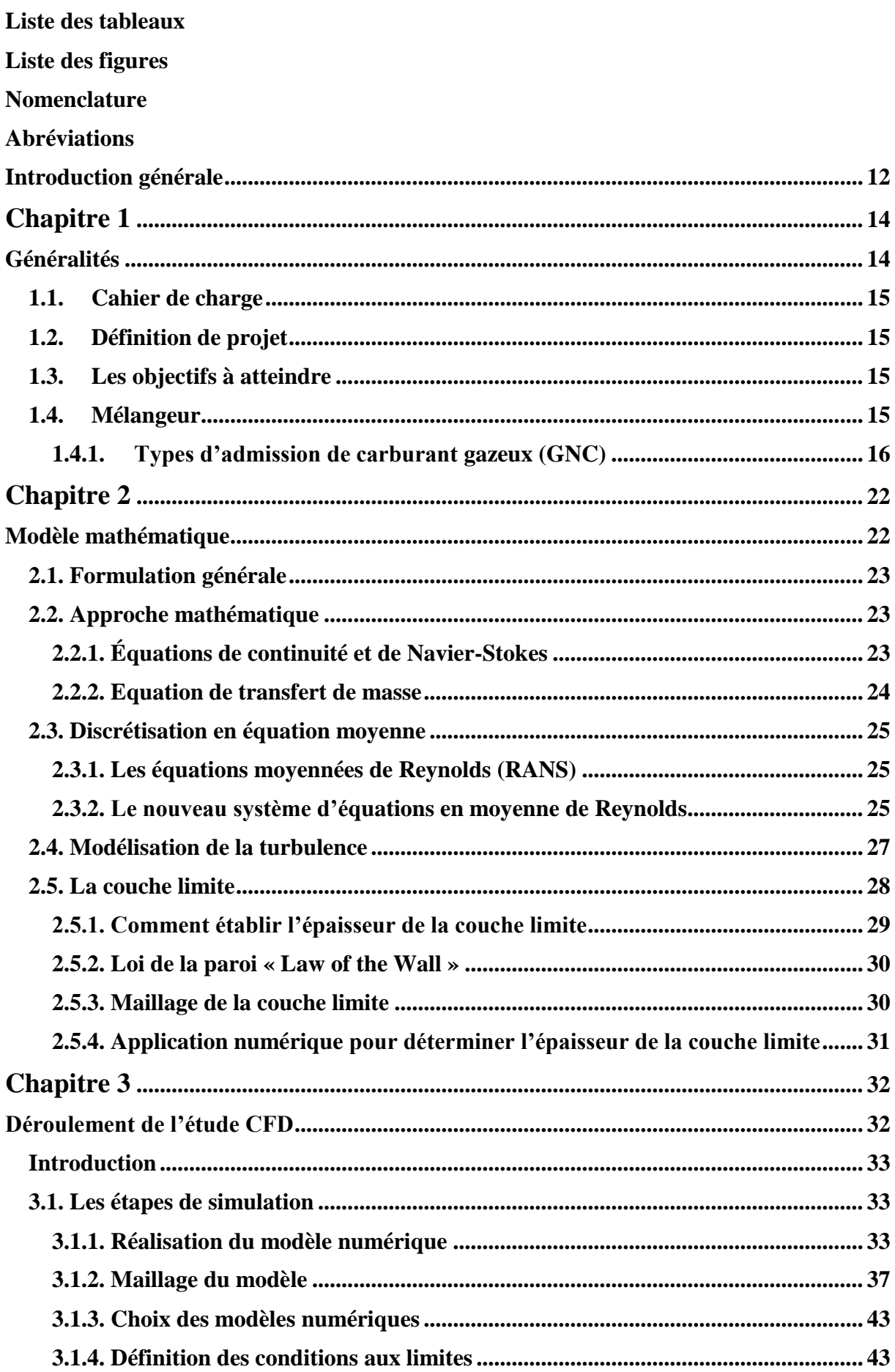

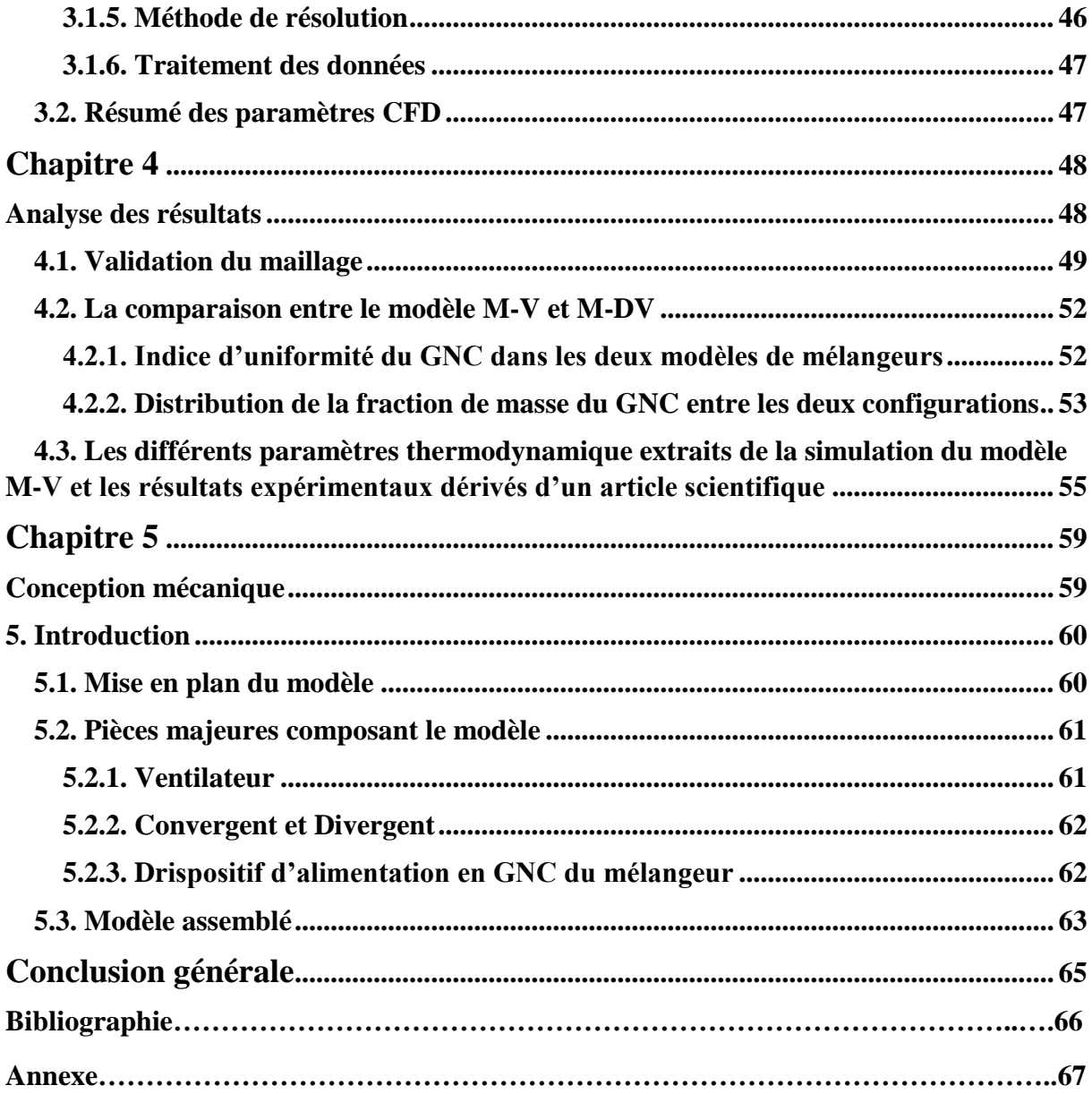

## **Liste des tableaux**

<span id="page-8-0"></span>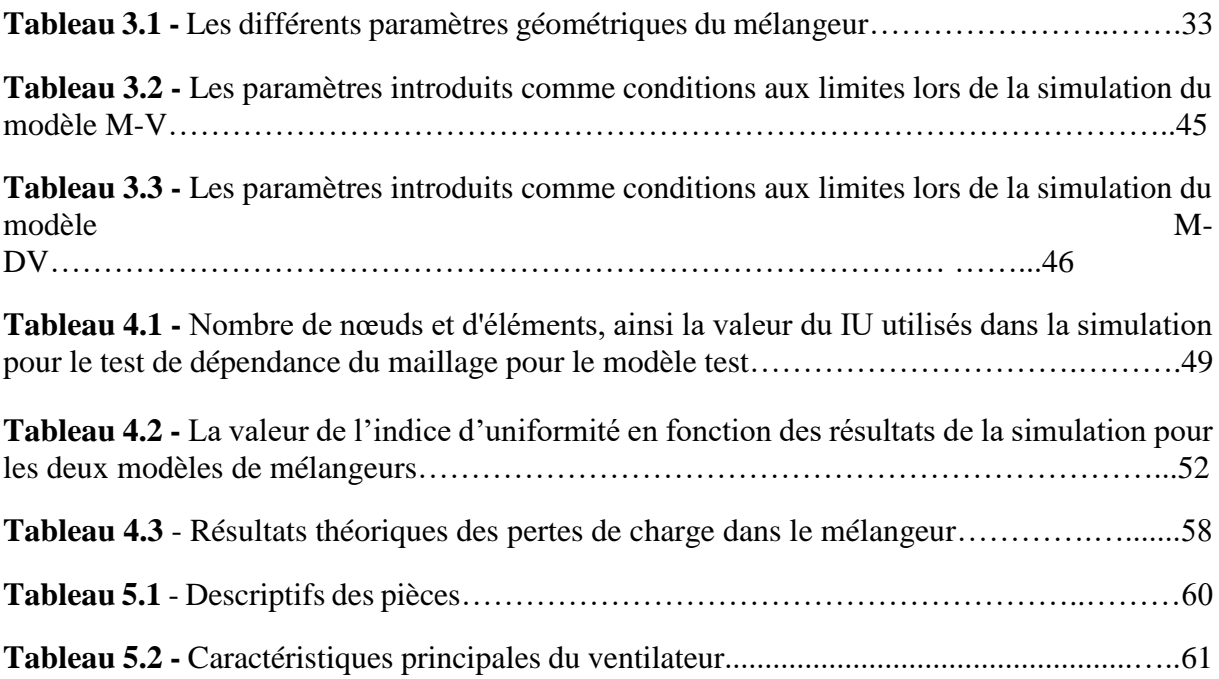

## **Liste des figures**

<span id="page-9-0"></span>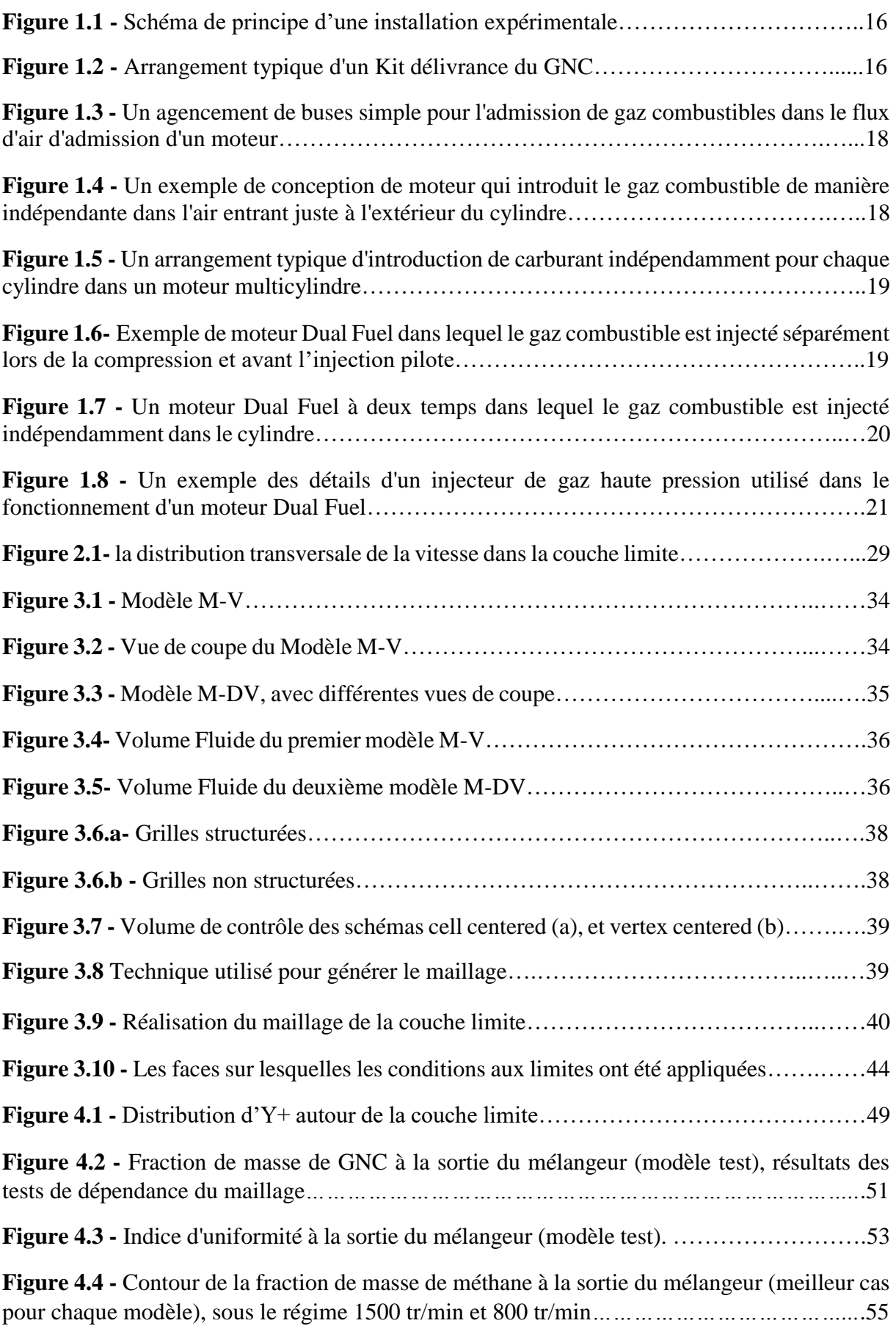

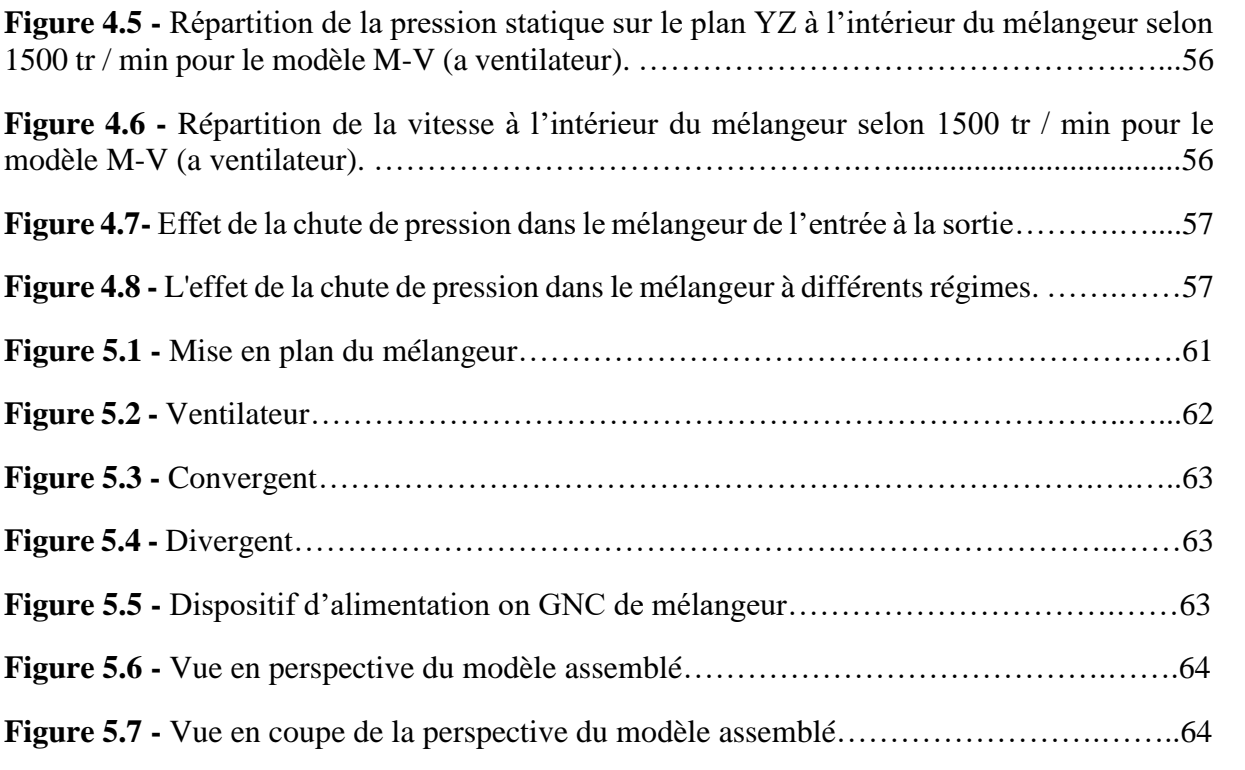

### **Nomenclature**

- <span id="page-11-0"></span> $U_i$ : Les composantes de vitesse moyennes dans un système cartésien.
- $x_i$ : Les directions des coordonnées cartésiennes.
- $u_i$ : Vitesse instantanée [m/s].
- $u'_{i}$ : Partie fluctuante de vitesse [m/s].
- $t:$  Temps [s].
- p: Pression [Pa]
- D : Diamètre [m].
- $L:$  Longueur [m].
- $D_h$ : Diamètre hydraulique [m].
- : Nombre de Reynolds (adimensionnel).
- $\rho$  : Masse volumique [kg/m<sup>3</sup>].
- $\mu$ : Viscosité dynamique [kg/ms].
- $\vartheta$ : Viscosité cinématique [m<sup>2</sup>/s].
- $D_{AB}$ : Diffusivité de masse [kg/ (m<sup>2</sup>.s)].
- $J_A$ : La masse de diffusion de l'espèce A [kg/m<sup>2</sup>].
- $f_i$ : Fraction de masse locale de chaque espèce.
- A : Surface  $[m^2]$
- $A_i$ : Surface d'une zone locale [m<sup>2</sup>].
- $t_{ij}$ : Tenseur de contrainte visqueux.
- $s_{ij}$ : Tenseur de vitesse de déformation.
- $\tau_{ij}$ : Tenseur de Reynolds.
- ε: Taux de dissipation  $[m^2/s^3]$ .
- k : Énergie cinétique de turbulence  $[m^2/s^2]$ .
- $U_{\tau}$ : Vitesse de fluide a la paroi [m/s].
- : Constante de Karman.
- $Y^+$ : Mesure adimensionnelle de distance.
- $\delta$ : Épaisseur de la couche limite [m].

## **Abréviations**

<span id="page-12-0"></span>**EMO**: Enterprise moteurs.

**CFD:** Computaional Fluid Dynamics.

**GN** : Gaz naturel.

**GNC** : Gaz naturel comprimé.

**HC** : hydrocarbures imbrûlés.

**CO** : monoxyde de carbone.

**NOx** : Oxydes d'azote.

**PM** : Fumée (particules).

**CH4** : Méthane.

**DDC** : Diesel à double carburant.

**IU** : Indice d'uniformité.

**M-V** : Modèle avec ventilateur.

**M-DV** : Modèle sans ventilateur, mais avec des trous déviés.

**DNS**: Direct Numerical Simulation.

**LES**: Large Eddy Simulation.

**RANS**: Reynolds Averaged Navier-Stokes.

*CAO :* Conception Assisté par Ordinateur.

**GIT**: Grid Independency Test.

**RPM**: Rotation Par Minute.

### **Introduction générale**

Les moteurs diesel routiers et non routiers sont largement utilisés pour leur rendement thermodynamique élevé et leurs faibles émissions d'hydrocarbures imbrûlés (HC) et de monoxyde de carbone (CO), mais ils contribuent de manière importante aux émissions d'oxydes d'azote (NOx) et de particules. Diverses approches ont été appliquées pour réduire les émissions de ces particules, notamment l'utilisation de filtres de réduction catalytique sélective et de filtres à particules diesel, respectivement. Cependant, ces deux approches dépendent fortement de l'utilisation de métaux précieux coûteux en tant que catalyseurs, et il est difficile de les adapter aux véhicules diesel en service. En conséquence, diverses stratégies de compromis ont été proposées, notamment la combustion à double carburant (Dual Fuel) [1].

L'utilisation de carburants gazeux (carburants alternatifs) dans les moteurs diesel sous le mode Dual Fuel (le diesel en tant que carburant pilote et les carburants gazeux en tant que carburant principal) offre une approche permettant de réduire les émissions et d'améliorer l'économie de carburant. De plus, les moteurs Dual Fuel permettent l'utilisation de carburants de substitution pour une combustion plus propre. La stratégie de combustion à double carburant réduit considérablement les coûts opérationnels, allonge les intervalles de maintenance et la durée de vie du moteur, et réduit les émissions de NOx et de suie [2]. Dans les moteurs Dual Fuel, le carburant gazeux (carburants de remplacement) est aspiré avec l'air d'admission et comprimé comme dans un moteur diesel classique [3]. Le mélange d'air et de carburant gazeux (GNC) s'enflamme en injectant une petite quantité de carburant diesel liquide vers la fin de la course de compression. Le carburant diesel s'enflamme automatiquement et crée une source d'inflammation pour le mélange de carburant air-gaz environnant. Le carburant liquide pilote est injecté à l'aide d'un équipement d'injection diesel classique.

Parmi les divers carburants de remplacement, le gaz naturel comprimé (GNC) est prometteur et très attrayant pour le secteur des transports [4,5]. *Premièrement*, le GN est disponible dans plusieurs régions du monde à des prix encourageants et surtout en Algérie. Outre les gisements de pétrole et de GNC, l'industrie du GN produit du gaz à partir de ressources de plus en plus difficiles, telles que le gaz acide, le gaz de confinement, le gaz de schiste, le méthane de houille et le méthane hydraté. *Deuxièmement*, bien que le méthane soit le principal composant du GN, il s'agit d'un gaz à effet de serre, le GN reste un carburant respectueux de l'environnement. La GNC peut contribuer à la réduction des émissions de CO2 car elle présente le plus faible ratio carbone / hydrogène de tous les combustibles fossiles. Le GNC peut également réduire considérablement les émissions de NOx et produire presque zéro fumée et particules. *Troisièmement*, le GNC n'est pas enclin à frapper dans des circonstances normales en raison de son indice de méthane élevé. Par conséquent, le gaz naturel peut être utilisé dans des moteurs avec des taux de compression relativement élevés pour obtenir un rendement thermique supérieur à celui d'un moteur à essence normal [5].

Les principaux avantages des moteurs diesel Dual Fuel sont la réduction des émissions de NOx et de particules par rapport à celle des moteurs diesel. Cependant, les niveaux d'émissions de CO et de HC (hydrocarbures) dans les moteurs au gazole au GN (GNC) comprimé sont considérablement plus élevés que ceux des moteurs diesel normaux. Les moteurs gazoles - GNC souffrent également d'un faible rendement, d'une faible puissance moteur et de basses pressions et températures maximales dans le cylindre, car le délai d'allumage en mode Dual Fuel est long et que la vitesse de combustion et la vitesse de propagation de la flamme pour le GNC sont lentes [3,6].

Différents paramètres du moteur Dual Fuel ont été évalués, les paramètres les plus influents doivent être optimisés en fonction des conditions de fonctionnement. *A charge partielle* les moteurs diesel à double carburant (DDC) entraînent des pertes de performances, une stabilité réduite du moteur et des ratées partielles, ainsi que des émissions accrues de HC et de CO. *À pleine charge*, les principaux inconvénients sont les taux de pression élevés et la tendance accrue au choc [7].

L'entreprise EMO ayant décidé de convertir une partie de sa flotte de moteurs Diesel en dual-fuel dans un premier temps pour finalement aller vers le moteur dédié gaz.

Le département de mécanique a fait plusieurs études théoriques pour aller finalement vers la conversion du moteur EMO en dual fuel. Il se trouve que l'étude de la pièce maitresse dans la conversion est le mélangeur des gaz. Les premières des études faites au département n'ont pas affiné suffisamment cet organe pour passer à sa réalisation sous sa forme optimale. Nous nous proposons de faire une étude détaillée du mélangeur pour le dimensionner de façon optimale à répondre aux exigences du cahier des charges et de permettre un meilleur mélange alliant performance et respect de l'environnement. Pour cela, nous présentons notre étude selon la démarche suivante, à savoir cinq chapitres, qui sont répartis comme suit :

 *Le premier chapitre* est consacré à des généralités concernant les moteurs Dual Fuel et leur utilité en comparaison avec le moteur diesel.

 *Le second* est consacré à la présentation des équations mathématiques régissant l'écoulement des gaz et les hypothèses adoptées. On a présenté, aussi dans ce chapitre la modélisation de la turbulence, ainsi que la mise en évidence du phénomène de la couche limite.

 *Le troisième chapitre* traite le déroulement de l'étude de simulation numérique. Essentiellement les point suivants ont été abordés ; présentation du logiciel CFD, technique de maillage, le schéma de discrétisation spatiale et temporelle des équations, les conditions aux limites et en terminant le chapitre par la méthode de résolution numérique utilisée.

 *Le quatrième chapitre* présente les résultats de la simulation, en interprétant ces dernières afin d'établir des perspectives pour l'étude.

 *Le dernier*, nous présentons le modèle mécanique modélisé avec la conception assisté par ordinateur sur logiciel SolidWorks.

Nous terminons par une conclusion générale et des perspectives.

## <span id="page-15-0"></span>Chapitre 1

## <span id="page-15-1"></span>**Généralités**

### <span id="page-16-0"></span>**1.1. Cahier des charges**

Suite à la demande de l'entreprise, nous avons établi un cahier des charges décrivant l'ensemble du kit nécessaire du mélangeur ayant pour objectif la conversion du moteur Diesel F4L912 en moteur dual-fuel.

Le cahier des charges contient :

- Les perspectives du projet
- Les équipements nécessaires à la réalisation du projet (description, caractéristiques, quantité)
- Les objectifs à atteindre

### <span id="page-16-1"></span>**1.2. Définition de projet**

Pour réaliser cet objectif, à savoir la conversion du moteur F4L912 diesel en dual-fuel, une étude de simulation numérique ainsi qu'une conception mécanique du modèle de mélangeur ont été faites, l'entreprise « EMO » devra lancer un appel d'offre pour l'acquisition des différents accessoires du kit mélangeur GNC et des composants nécessaires à la conversion du moteur.

### <span id="page-16-2"></span>**1.3. Les objectifs à atteindre**

- Réussir à modéliser et simuler un modèle concret avec des taux d'homogénéité élevée.
- Eviter des géométries complexes, le modèle doit être facile pour la fabrication, le montage et le remplacement.
- Minimiser le cout, tout en gardant une fiabilité et une durée de vie considérable.

### <span id="page-16-3"></span>**1.4. Mélangeur**

L'installation d'un mélangeur air-carburant à l'entrée d'air avant la chambre de combustion comme montré sur la Figure 1.1 et la Figure 1.2 est l'une des options permettant de modifier le moteur diesel afin qu'il accepte des carburants gazeux de remplacement. Dans cet arrangement, le mélange d'air et de carburant gazeux (GNC) sera admis dans la chambre de combustion à travers le collecteur d'admission au même titre que l'air introduit dans les diesels classiques, tandis que le gazole est utilisé comme carburant pilote pour produire un allumage automatique à l'intérieur de la chambre de combustion vers la fin de la course de compression. Ce système Dual Fuel peut fonctionner à la fois comme diesel à 100% ou comme mélange GNC / diesel.

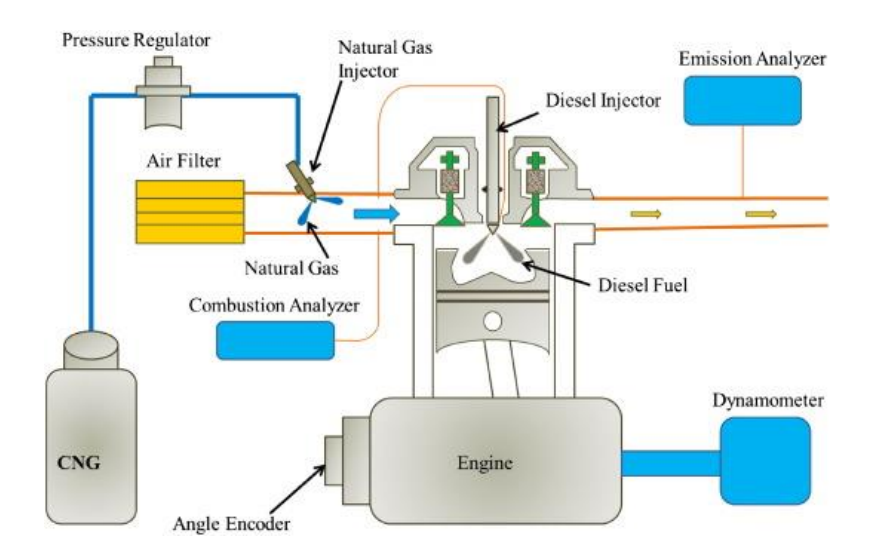

*Figure 1.1 - Schéma de principe d'une installation expérimentale [7]*

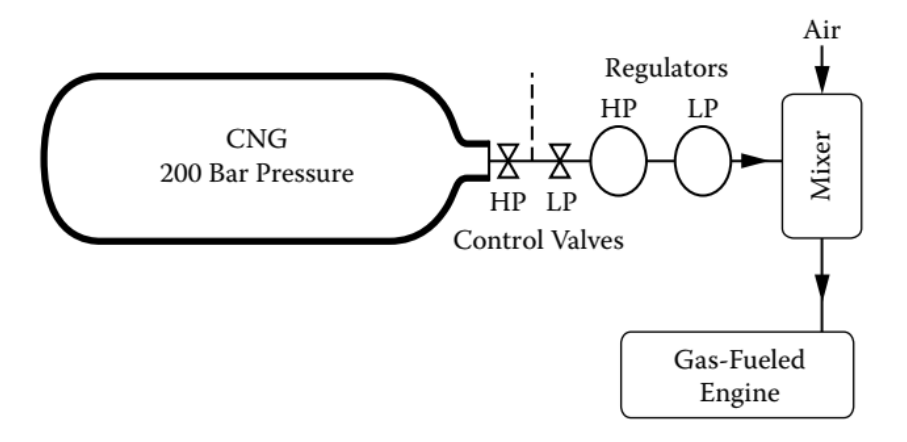

*Figure 1.2 - Arrangement typique d'un Kit délivrance du GNC [9]*

L'homogénéité du mélange est l'un des facteurs les plus importants qui affectent l'efficacité de la combustion, la performance du moteur et la réduction des émissions de gaz. Le processus de combustion est directement lié à l'homogénéité du mélange à l'intérieur du moteur qui affecte les émissions. Plusieurs enquêtes ont rapporté que des émissions de HC sont générées à la suite de la combustion incomplète à l'intérieur du moteur [1]. La majorité des particules sont produites par des combustions incomplètes de HC, ainsi que par leur combustion avec des mélanges hétérogènes air-carburant. Une combustion complète dans le moteur à combustion interne réduira les émissions de CO et de NO. Ainsi, l'amélioration du processus de combustion et la réduction des émissions sont directement liées à l'amélioration de l'homogénéité du mélange (air-carburant) à l'intérieur du moteur [9].

<span id="page-17-0"></span>Un problème des mélangeurs gazeux est leur incapacité à préparer un mélange homogène d'air et de carburant à un rapport air-carburant spécifique avant d'entrer dans le moteur. Ce problème entraîne une consommation de carburant et des émissions d'échappement élevées. De nombreuses études ont montré que la formation d'un mélange de combustible gazeux et d'air est plus critique que celle de combustible liquide avec air en raison de sa densité et de sa pénétration inférieure [9]. Bien que les carburants gazeux puissent facilement se mélanger à l'air en raison de leur propriété de diffusivité élevée, le temps de mélange peut être insuffisant, en particulier à des régimes moteurs élevés, entraînant ainsi un mélange médiocre.

### **1.4.1. Types d'admission de carburant gazeux (GNC) :**

Les modes d'introduction de carburant gazeux dans les moteurs Dual-Fuel varient considérablement en termes de complexité de conception et de fonctionnement. Ces modes ont une grande importance et peuvent contrôler l'avancement du processus de combustion et les performances du moteur associé [1]. En général, il est nécessaire que l'admission du carburant gazeux dans le cylindre du moteur et son mélange avec l'air requis produisent un mélange homogène présentant des propriétés uniformes au moment de l'injection du gaz pilote (Diesel). Cela peut ne pas être une tâche facile à accomplir pleinement, en particulier lorsque des approches relativement simples sont adoptées, tout en maintenant la possibilité de recourir au moteur diesel.

Depuis quelque temps, on a l'habitude d'opter pour une conversion simple et économique des moteurs diesel à taux de compression élevé en une opération à double carburant, en s'appuyant fortement sur la pratique bien établie du carburation, telle qu'elle est mise en œuvre dans les moteurs à allumage par étincelle fonctionnant à l'essence. Ces approches relativement simples étaient invariablement associées à de sérieuses limitations de la performance des moteurs à double carburant. L'admission contrôlée du gaz directement dans des cylindres individuels par le biais de vannes contrôlées indépendamment offre des améliorations des performances du moteur, bien qu'avec une complexité et un coût accrus. Cela est devenu de plus en plus la pratique sous une variété de formes ces dernières années [9].

Les principales méthodes utilisées pour l'introduction de gaz dans les moteurs diese, en raison de leur complexité et de leur coût accrus, sont les suivantes:

1. Simple introduction du carburant gazeux avec une pression d'alimentation relativement basse dans le collecteur d'admission du moteur de manière à se mélanger à l'air entrant. Cette approche simple est souvent décrite comme une *fumigation*. Ils tentent de fournir un mélange homogène de carburant et d'air à un rapport global constant, quelle que soit la charge du moteur, tout en produisant une très faible perte de charge dans le système d'admission [1]. La figure 1.3 montre typiquement un agencement de buses simple utilisé pour l'admission d'un gaz combustible dans le flux d'air d'admission d'un moteur. Cependant, invariablement avec de nombreux combustibles gazeux, il est nécessaire de traiter et de filtrer le gaz combustible avant son introduction dans le moteur à une pression proche de la pression atmosphérique.

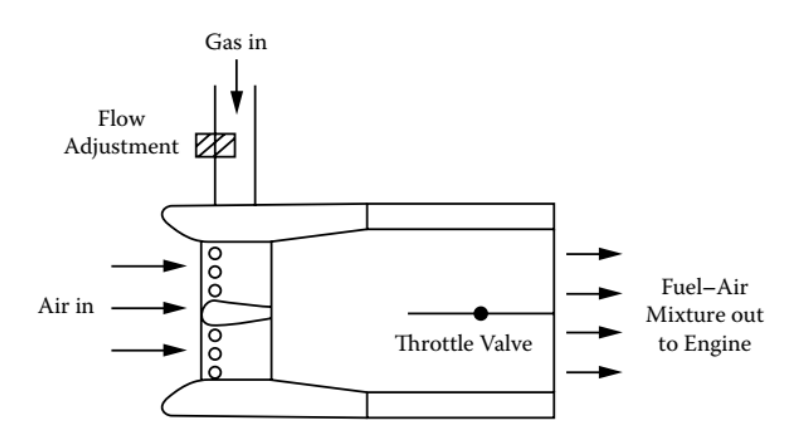

*Figure 1.3 - Un agencement de buses simple pour l'admission de gaz combustibles dans le flux d'air d'admission d'un moteur.*

- 2. Injection continue de gaz combustible à débit constant et à basse pression dans le collecteur d'admission indépendamment de l'action des vannes des différents cylindres.
- 3. Injection de gaz combustible intermittente contrôlée et programmée, soit dans le collecteur d'admission d'un moteur multicylindre, soit individuellement à l'entrée de chaque cylindre en synchronisation avec l'ouverture et la fermeture des soupapes respectives. La figure 1.4 montre un exemple de conception de moteur introduisant le gaz combustible de manière indépendante dans l'air entrant juste à l'extérieur du cylindre, tandis que la figure 1.5 illustre un dispositif permettant d'introduire le carburant séparément dans chaque cylindre d'un moteur multicylindre.
- 4. Injection de gaz combustible à haute pression dans les cylindres individuels pendant la course d'admission après la fermeture de la soupape d'échappement ou à différents moments au cours des premières étapes du processus de compression.
- 5. Injection de carburant sous haute pression suffisamment chronométrée dans le cylindre. Cela peut être effectué soit plus tard dans la course de compression, soit après le début de l'injection de carburant liquide pilote ou de son allumage.

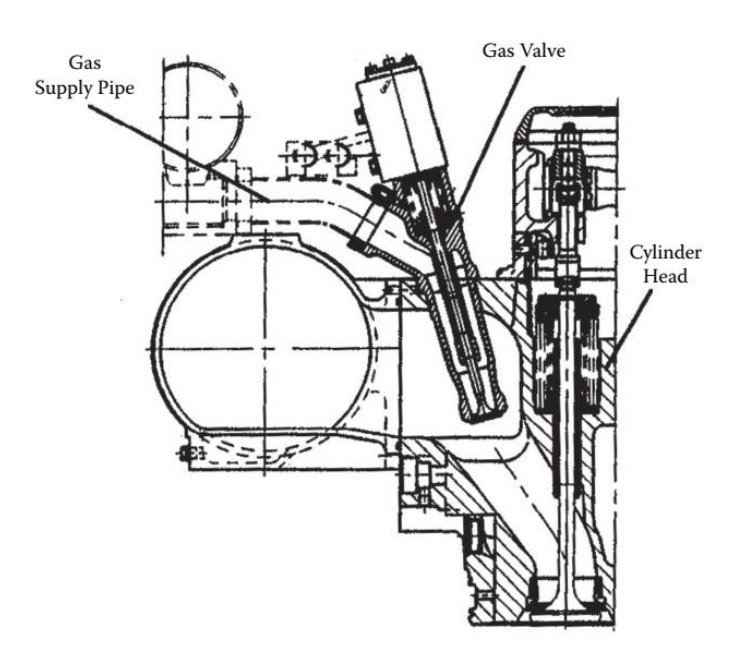

*Figure 1.4 - Un exemple de conception de moteur qui introduit le gaz combustible de manière indépendante dans l'air entrant juste à l'extérieur du cylindre.* 

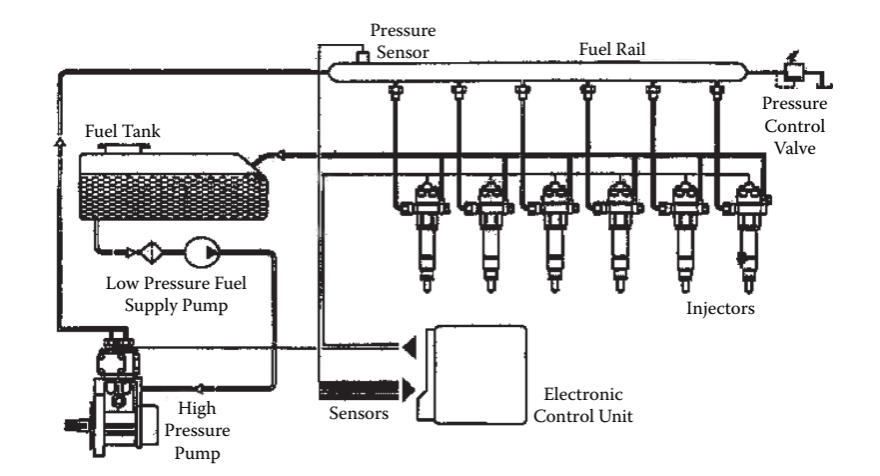

*Figure 1.5 - Un arrangement typique d'introduction de carburant indépendamment pour chaque cylindre dans un moteur multicylindre.* 

L'injection programmée du gaz combustible, plutôt que sa fumigation, est une méthode efficace pour une introduction du carburant mieux contrôlée, réduisant les fuites de gaz non consommé dans les gaz d'échappement. L'efficacité globale et les émissions du moteur devraient être améliorées, en particulier à faible charge. Lorsque le gaz carburant est injecté dans la tubulure d'admission du moteur, il est généralement programmé individuellement pour chaque cylindre immédiatement devant la soupape d'admission et bien avant le moment de la fermeture, lorsque cela est effectué correctement; alors cela peut aider à provoquer une inflammation régulière et précoce. Cela peut également aider à produire une stratification appropriée du mélange qui peut être utilisée pour améliorer la combustion et réduire les émissions. La figure 1.6 montre un exemple des détails d'un injecteur de gaz haute pression utilisé dans le fonctionnement d'un moteur Dual Fuel [9].

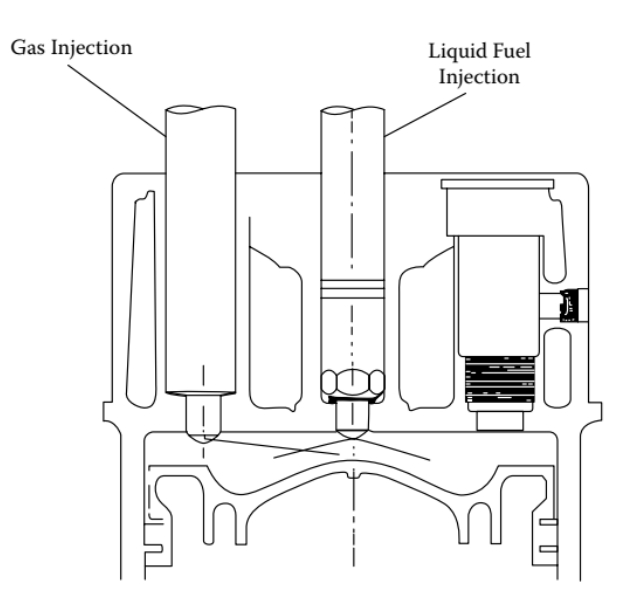

*Figure 1.6 - Exemple de moteur Dual Fuel dans lequel le gaz combustible est injecté séparément lors de la compression et avant l'injection pilote.* 

Dans les applications à moteur suralimenté, le gaz combustible, surtout lorsqu'il est disponible avec une pression d'alimentation suffisamment élevée, est injecté au-delà de la sortie du compresseur dans le cylindre et non à l'entrée dans le collecteur d'admission. Le balayage des moteurs à deux temps courants et des moteurs à quatre temps fortement turbocompressés peut constituer un obstacle à la fumigation des carburants gazeux lors de l'utilisation de méthodes d'introduction de carburant relativement simples. Cependant, l'injection directe du gaz combustible dans le cylindre, lorsqu'elle est correctement contrôlée, peut entraîner une faible perte de gaz combustible dans le collecteur d'échappement, en particulier dans les moteurs à deux temps. La figure 1.6 montre un exemple de moteur Dual Fuel dans lequel le gaz combustible est injecté pendant la compression et bien avant l'injection pilote. La figure 1.7 montre également un moteur Dual Fuel à deux temps dans lequel le gaz combustible est injecté de manière indépendante directement dans le cylindre, évitant que le carburant ne passe non converti dans les gaz d'échappement avec l'air aspiré.

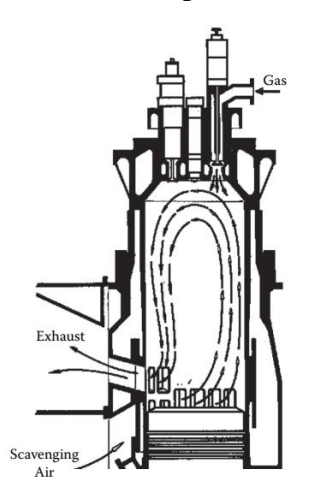

*Figure 1.7 - Un moteur Dual Fuel à deux temps dans lequel le gaz combustible est injecté indépendamment dans le cylindre.* 

L'injection de gaz dans les cylindres individuels des moteurs bien après la fermeture de la soupape d'admission et d'échappement nécessite une pression d'alimentation en gaz suffisamment élevée et une soupape d'injection de gaz appropriée (Figure 1.8). Cette approche offre la possibilité d'augmenter la charge et de réduire les émissions tout en réduisant la tendance du moteur à se retourner contre ou à cogner pour une gamme de carburants gazeux. Cependant, il existe un besoin de méthodes de contrôle plus avancées, entraînant une augmentation des coûts initiaux en capital et en exploitation, telles que la mise au point d'un injecteur de gaz combustible spécialement conçu, et souvent avec des modifications apportées à la culasse avec un compresseur pour fournir l'alimentation requise en haute pression gaz. Des dispositifs de sécurité plus élaborés et des systèmes adéquats de réduction des émissions de  $NO<sub>x</sub>$  et de particules seront également nécessaires. En règle générale, des changements dans le calage de l'injection de gaz peuvent avoir un effet significatif sur les processus de mélange du gaz combustible et de l'air, affectant les valeurs du délai d'allumage, de la pression de crête, des émissions et d'autres paramètres de performance du moteur. En comparaison, des changements relativement mineurs dans le timing d'injection pilote ne produisent que des effets mineurs. L'injection d'un gaz suffisamment haute pression juste avant, pendant ou après la période d'injection de carburant pilote nécessite une synchronisation très minutieuse. Cela peut engendrer suffisamment de complications pouvant entraîner une détérioration du contrôle du processus de combustion et donc une incidence négative sur les performances et les émissions du moteur.

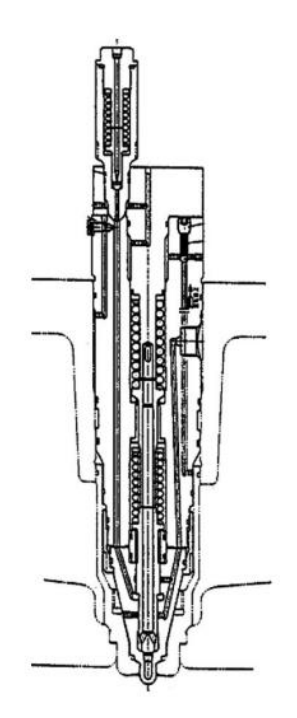

*Figure 1.8 - Un exemple des détails d'un injecteur de gaz haute pression utilisé dans le fonctionnement d'un moteur Dual Fuel.* 

La fumigation directe de certains gazoles dans l'air aspiré, ce qui est difficile à réaliser correctement, principalement en raison de la faible volatilité du carburant diesel, peut entraîner une réduction de l'inflammation susceptible de réduire le délai d'inflammation, les taux d'augmentation de la pression et émissions de particules. Cependant, lors de la course de compression, de faibles dégagements de chaleur peuvent se produire, ce qui peut affecter la consommation de carburant et les processus de transfert de chaleur spécifiques. Appliquer une partie du carburant injecté directement sur une bougie de préchauffage chauffée de manière externe, ou faire réagir partiellement le carburant, par exemple en le faisant passer avant son introduction dans le cylindre dans un réacteur chauffé de manière appropriée et contrôlé électriquement, peut produire des améliorations de performances sur une plage limitée de fonctionnement du moteur.

Certaines des améliorations des performances du moteur résultant de la synchronisation correcte de l'injection de gaz avec l'ouverture et la fermeture des soupapes d'admission peuvent inclure la prévention d'une fuite de carburant directement dans le conduit d'échappement, la réduction de la variation cyclique et l'incidence de la combustion en retour, qui résulte principalement du chevauchement des valves. Dans les moteurs à grand diamètre et aspiration naturelle à vitesse relativement faible, le gaz est admis plus facilement directement dans le flux d'air du cylindre. D'autres approches peuvent permettre au gaz d'entrer dans le flux d'air uniquement lorsque la soupape d'admission est ouverte. Cependant, cette procédure peut avoir un impact négatif sur la sécurité, les émissions, le mélange et les caractéristiques de pression d'admission [9].

## <span id="page-23-0"></span>Chapitre 2

# <span id="page-23-1"></span>**Modèle mathématique**

### <span id="page-24-0"></span>**2.1. Formulation générale**

**CFD** est l'acronyme anglais de **C**opmutational **F**luid **D**ynamics, en Français, Mécanique des Fluides Numérique. Cette science permet d'étudier les propriétés d'écoulement des fluides *(vitesse, température, densité, viscosité…)*, mais également les interactions de ceux-ci avec leur environnement *(échanges et réactions)*.

L'ensemble des phénomènes liés aux mouvements de fluides est régi par un système de trois équations différentielles appelées « Equations de Navier-Stokes », non résolues de manière mathématique et générale à ce jour. Leur résolution est d'ailleurs l'un des sept problèmes du « *Prix du Millénaire* » définis par le Clay Mathematical Institute.

#### <span id="page-24-2"></span><span id="page-24-1"></span>**2.2. Approche mathématique**

### **2.2.1. Équations de continuité et de Navier-Stokes**

La mécanique des fluides numérique est basée sur la loi de conservation des propriétés du fluide, soient la masse, la quantité de mouvement et l'énergie. L'équation de continuité est le résultat de la conservation de la masse appliquée à un volume de contrôle. En effet, pour les applications d'intérêt en ingénierie, la masse n'est pas créée ni détruite. Le bilan net dans le volume de contrôle doit donc être nul. Pour un fluide **incompressible et isotherme**, on obtient, pour un système cartésien et en notation indicielle [11] :

$$
\frac{\partial u_i}{\partial x_i} = 0 \tag{2.1}
$$

Où  $U_i$  représentent les composantes de vitesse et  $x_i$  les directions des coordonnées. Il convient de noter au passage que la notation indicielle est beaucoup utilisée dans ce mémoire. La propriété principale à noter est que lorsqu'un indice apparaît deux fois dans un terme, il y a sommation implicite sur l'indice répété. Cette règle est appelée la convention d'Einstein et se traduit comme suit pour l'équation de continuité :

$$
\frac{\partial u_i}{\partial x_i} = \frac{\partial u_1}{\partial x_1} + \frac{\partial u_2}{\partial x_2} + \frac{\partial u_3}{\partial x_3} = 0
$$

Maintenant, l'équation de continuité contraint le mouvement mais ne le gouverne pas comme tel. L'application de la loi de conservation à la quantité de mouvement donne les équations qui gèrent la dynamique de l'écoulement, c'est-à-dire les équations de Navier-Stokes [11] :

$$
\frac{\partial u_i}{\partial t} + u_j \frac{\partial u_i}{\partial x_j} = -\frac{1}{\rho} \frac{\partial P}{\partial x_i} + \vartheta \frac{\partial^2 u_i}{\partial x_i \partial x_j}
$$
 (2.3)

Ce modèle est valide pour tout *écoulement incompressible* à propriétés constantes et uniformes. À gauche, ce sont les forces d'inertie ou encore le terme d'accélération qui est équilibré, à droite, par les forces de pression et les forces de viscosité moléculaire. Le terme convectif (le second terme à côté gauche) est non-linéaire et c'est ce dernier qui est à la base de l'inexistence d'une solution analytique de l'équation pour des écoulements complexes.

L'analyse dimensionnelle des différents termes des équations de Navier-Stokes, dans le contexte des écoulements étudiés dans ce mémoire, fait ressortir le nombre de Reynolds :

$$
Re = \frac{\rho UD_h}{\mu} = \frac{UD_h}{\vartheta}
$$

Où  $U$  symbolise une vitesse caractéristique de l'écoulement et  $D$  une dimension caractéristique. Les propriétés du fluide sont la densité  $\rho$ , la viscosité dynamique  $\mu$  ou la viscosité cinématique  $\vartheta = \mu/\rho$ . Le nombre adimensionnel que représente le Reynolds définit un rapport entre les forces d'inertie et les forces visqueuses. Son importance est très grande en mécanique des fluides puisqu'il permet la distinction entre deux régimes d'écoulement. Lorsque le nombre de Reynolds est faible, l'écoulement est en régime laminaire. Lorsqu'il est élevé, et c'est le cas dans les écoulements de l'étude, le régime turbulent prend le dessus.

#### **2.2.2. Equation de transfert de masse**

<span id="page-25-0"></span>Comme des mécanismes physiques similaires sont associés à un transfert de chaleur et de masse par diffusion, il n'est pas surprenant que les équations de vitesse correspondantes soient de la même forme. L'équation du taux de diffusion de masse est connue sous le nom de « loi de Fick », et pour le transfert de l'espèce A dans un mélange binaire de A et B, elle peut être exprimée sous forme vectorielle [10].

$$
J_A = -\rho D_{AB} \nabla m_A \tag{2.5}
$$

La loi de Fick définit une deuxième propriété de transport importante à savoir, le coefficient de diffusion binaire ou diffusivité de masse  $D_{AB}$ . La quantité  $J_A$  (kg / m<sup>2</sup>) est définie comme la masse de diffusion de l'espèce A. Il s'agit de la quantité de A qui est transférée par diffusion par unité de temps et par unité de surface perpendiculairement à la direction du transfert, ainsi qu'elle est proportionnelle à la masse volumique du mélange,  $\rho = \rho_A + \rho_B$  (kg / m<sup>3</sup>), et au gradient de la fraction massique d'espèce,  $m_A = \rho_A/\rho$ .

Lorsque vous choisissez de résoudre des équations de conservation pour un contrôle du volume dans le transport des espèces, ANSYS FLUENT prédit la fraction de masse locale de chaque espèce  $f_i$ , par la solution d'une équation de conservation des espèces pour un volume de contrôle. Cette équation de conservation dans le cas stationnaire et permanant avec une génération massique locale nulle prend la forme générale suivante :

$$
\frac{\partial^2 f_i}{\partial x_1^2} + \frac{\partial^2 f_i}{\partial x_2^2} + \frac{\partial^2 f_i}{\partial x_3^2} = 0
$$

Où  $f_i$  est la fraction de masse locale de chaque espèce [10].

• *L'équation des gaz parfaits* :

$$
P = \rho rT \tag{2.7}
$$

Ou  $R$  est la constante des gaz et T la température d'espèce.

Comme la turbulence consiste en des fluctuations aléatoires des différentes propriétés d'écoulement, nous utilisons une approche statistique. Nous servirons au mieux nos objectifs en utilisant la procédure introduite par Reynolds, dans laquelle toutes les quantités sont exprimées sous la forme de la somme des parties moyennes et fluctuantes. Nous formons ensuite la moyenne spatiaux-temporelle des équations de continuité et de Navier-Stokes [12].

#### <span id="page-26-1"></span><span id="page-26-0"></span>**2.3. Discrétisation en équation moyenne**

#### **2.3.1. Discrétisation en équation moyenne de Reynolds**

Étant donné que pratiquement tous les problèmes d'ingénierie impliquent une turbulence non homogène, la moyenne temporelle est la forme la plus appropriée de la moyenne de Reynolds. Le processus de moyenne temporelle est expliqué plus clairement pour la turbulence stationnaire. Pour un tel écoulement, nous exprimons la vitesse instantanée  $u_i(x, t)$ , sous la forme de la somme d'une moyenne  $\bar{u}_i(x)$ , et d'une partie fluctuante  $u_i'(x,t)$ , de sorte que :

$$
u_i(x,t) = \bar{u}_i(x) + u'_i(x,t)
$$

Où

$$
\bar{u}_i(x) = \lim_{t \to \infty} \frac{1}{t} \int_i^{i+t} u_i(x, t) dt
$$

Bien que l'équation (2.9) soit mathématiquement bien définie, nous ne pouvons jamais vraiment réaliser l'infini *t* dans un flux physique quelconque. Ce n'est pas un problème grave dans la pratique, cependant, pour former notre moyenne de temps, nous sélectionnons simplement un temps  $t$  très long par rapport à la période maximale des fluctuations de vitesse, 1. En d'autres termes, plutôt que de prendre formellement la limite, nous faisons l'intégration indiquée dans l'équation (2.9) avec  $t \gg t$ 1. Par exemple, pour un écoulement à 10 m/s dans un tuyau de 5 cm de diamètre, un temps d'intégration de 20 secondes serait probablement suffisant. Pendant ce temps, le débit se déplace de 4 000 diamètres de tuyau.

#### **2.3.2. Le nouveau système d'équations en moyennées de Reynolds**

<span id="page-26-2"></span>Les équations décrivant la mécanique des fluides sont les trois principes fondamentaux de la conservation de la masse, la conservation de la quantité de mouvement, et la conservation de l'énergie. Les écoulements fluides, où le nombre de Mach est inférieur à 0,3 (0,1 s'adapte parfaitement pour ce cas) peuvent être considérés comme *incompressibles*. Puisque les vitesses d'écoulement du mélange sont bien en dessous de ce nombre critique, nous pouvons considérer l'écoulement comme incompressible. Ainsi, nous n'aurons pas besoin de calculer l'équation d'énergie, ni la loi des gaz parfaits, mais seulement les équations de conservation de la masse et de la quantité de mouvement, qui sont :

$$
\frac{\partial u_i}{\partial x_i} = 0 \tag{2.10}
$$

$$
\rho \frac{\partial u_i}{\partial t} + \rho u_j \frac{\partial u_i}{\partial x_j} = -\frac{\partial p}{\partial x_i} + \frac{\partial t_{ij}}{\partial x_j}
$$
 (2.11)

Les vecteurs  $u_i$  et  $x_i$  sont la vitesse et la position respectivement, t est le temps, p est la pression,  $\rho$  est la densité et  $t_{ij}$  est le tenseur de contrainte visqueux défini par :

$$
t_{ij} = 2\mu s_{ij} \tag{2.12}
$$

Où  $\mu$  est la viscosité moléculaire et  $s_{ij}$  le tenseur de vitesse de déformation,

$$
s_{ij} = \frac{1}{2} \left( \frac{\partial u_i}{\partial x_j} + \frac{\partial u_j}{\partial x_i} \right)
$$
 (2.13)

Pour simplifier le processus de moyenne temporelle, nous réécrivons le terme convectif sous forme de conservation,

$$
u_j \frac{\partial u_i}{\partial x_j} = \frac{\partial}{\partial x_j} (u_j u_i) - u_j \frac{\partial u_i}{\partial x_j} = \frac{\partial}{\partial x_j} (u_j u_i)
$$
 (2.14)

Où nous profitons de l'équation (2.11) pour déposer  $u_j \frac{\partial u_i}{\partial x_j}$  $\frac{\partial u_i}{\partial x_j}$ . La combinaison des équations (2.13) à (2.14) donne l'équation de **Navier-Stokes** sous forme de conservation.

$$
\rho \frac{\partial u_i}{\partial t} + \rho \frac{\partial}{\partial x_j} \left( u_j u_i \right) = -\frac{\partial p}{\partial x_i} + \frac{\partial}{\partial x_j} \left( 2\mu s_{ij} \right) \tag{2.15}
$$

Les équations de moyenne temporelle (1.10) et (1.15) donnent les équations de Reynolds moyennées du mouvement sous forme de conservation, à savoir,

$$
\frac{\partial \bar{u}_i}{\partial x_i} = 0 \tag{2.16}
$$

$$
\rho \frac{\partial \bar{u}_i}{\partial t} + \rho \frac{\partial}{\partial x_j} \left( \bar{u}_j \bar{u}_i + \overline{u'_j u'_i} \right) = -\frac{\partial P}{\partial x_i} + \frac{\partial}{\partial x_j} (2\mu s_{ji})
$$

La conservation de la masse moyennée dans le temps, l'équation (2.16), est identique à l'équation instantanée (2.9), la vitesse moyenne remplaçant la vitesse instantanée. La soustraction de l'équation (2.15) de l'équation (2.6) montre que la vitesse fluctuante  $u'_i$ , a également une divergence égale à zéro. Mis à part le remplacement des variables instantanées par des valeurs moyennes, la seule différence entre les équations de la quantité de mouvement à moyenne temporelle et instantanée est l'apparition de la corrélation  $\overline{u_j'u_l'}$ .

C'est là que réside le problème fondamental de la turbulence pour l'ingénieur. Afin de calculer toutes les propriétés d'écoulement moyen de l'écoulement turbulent considéré, nous avons besoin d'une prescription pour le calcul de  $\overline{u_j'u_l'}$ .

L'équation (2.14) peut être écrite dans sa forme la plus reconnaissable en utilisant l'équation (2.11) à l'envers. Il suit

$$
\rho \frac{\partial \bar{u}_i}{\partial t} + \rho \bar{u}_j \frac{\partial u_i}{\partial x_j} = -\frac{\partial P}{\partial x_i} + \frac{\partial}{\partial x_j} (2\mu S_{ji} - \overline{\rho u'_j u'_i})
$$

L'équation (1.16) est généralement appelée l'équation de Navier-Stokes à la moyenne de Reynolds. La quantité  $-\overline{\rho u_j' u_i'}$ ; est connu comme le tenseur de Reynolds et on le note par  $\tau_{ij}$ . Ainsi,

$$
\tau_{ij} = -\overline{\rho u'_j u'_i} \tag{2.19}
$$

Par inspection,  $\tau_{ii} = \tau_{ii}$  est donc un tenseur symétrique et comporte donc six composants indépendants. Par conséquent, nous avons produit six quantités inconnues à la suite de la moyenne de Reynolds. Malheureusement, nous n'avons pas gagné d'équations supplémentaires. Ainsi, pour les écoulements tridimensionnels généraux, nous avons quatre propriétés d'écoulement moyen inconnues, à savoir la pression et les trois composantes de la vitesse. Avec les six composantes de Reynolds-stress, nous avons donc dix inconnues. Nos équations sont la conservation de masse (2.15) et les trois composantes de l'équation (2.18) pour un total général de quatre.

### <span id="page-28-0"></span>**2.4. Modélisation de la turbulence**

La stabilité de l'écoulement d'un fluide dépend du nombre de Reynolds.

• Pour l'entrée d'air :

$$
Re = \frac{UD_h}{\vartheta} = \frac{19.89 \times 0.03}{1.7894 \times 10^{-5}} = 33346.40
$$

Où  $U$  est la vitesse axiale de l'air, Remarquons que le nombre de Reynolds est de 333476.40. Nous sommes donc dans un état de **turbulence de type lisse,**  $(Re = 33346.40 > 2000)$  [12].

Il y a trois approches principales de simulation de l'écoulement turbulent : la simulation numérique directe (DNS), la simulation des grandes échelles (LES) et la simulation par des équations de Navier-Stokes moyennées (RANS).

Dans notre cas nous avons choisi le modèle de la turbulence (RANS), parce que c'est le modèle le plus reconnu dans les littératures et qui donne des résultats valides.

Les équations RANS permettent de modéliser efficacement les écoulements turbulents en réduisant considérablement les ressources nécessaires aux calculs numériques. Cependant, ces équations modifiées introduisent des inconnues supplémentaires. En conséquence, des modèles de turbulence sont nécessaires pour déterminer ces inconnues. Une large gamme de modèles de turbulence sont disponibles dans FLUENT notamment Spalart-Allmaras, k-ε, k-ω, et d'autres…

*Le modèle k-epsilon* (*k-ε*) pour la turbulence est le modèle le plus utilisé pour simuler les caractéristiques d'écoulement moyen dans des conditions d'écoulement turbulent. Il s'agit d'un modèle à 2 équations qui donne une description générale de la turbulence à l'aide de deux équations de transport (EDP), qui prend en compte les effets historiques tels que la convection et la diffusion de l'énergie turbulente. Les 2 variables transportées sont l'énergie cinétique turbulente k, qui détermine l'énergie en turbulence et la dissipation turbulente  $\epsilon$ , qui détermine le taux de dissipation de l'énergie cinétique turbulente. Le modèle **k-ε** s'applique aux écoulements à cisaillement libre, tels que ceux avec des gradients de pression relativement faibles [13], mais pourrait ne pas être le meilleur modèle pour les problèmes impliquant de grands gradients de pression défavorables. Par conséquent, ce modèle pourrait ne pas convenir aux entrées et aux compresseurs.

*Le modèle k-ε réalisable* est un modèle semi-empirique basé sur les équations de transport du modèle pour l'énergie cinétique de turbulence **k** et son taux de dissipation (**ε**). L'équation de transport modèle pour **k** est dérivée de l'équation exacte, tandis que l'équation de transport modèle pour **ε** a été obtenue à l'aide d'un raisonnement physique et présente peu de ressemblance avec sa contrepartie mathématiquement exacte.

Lors de la dérivation du modèle, les hypothèses que l'écoulement est totalement turbulent, l'effet de la viscosité moléculaire est négligeable. Pour cela, le modèle k-  $\varepsilon$  est cependant valide seulement pour les écoulements totalement turbulents.

### **2.4.1. Equations de transport pour le modèle k- réalisable**

L'énergie cinétique de turbulence, k et son taux de dissipation  $\epsilon$ , sont obtenus à partir des équations de transport suivantes :

• Equation du coefficient de viscosité turbulente :

$$
\mu_{\rm t} = \frac{\rho C_{\mu} \times k^2}{\epsilon} \tag{2.20}
$$

• Equation de l'énergie cinétique turbulente **:**

$$
\rho \frac{\partial \mathbf{k}}{\partial t} + \rho \mathbf{u}_j \frac{\partial \mathbf{k}}{\partial t} = \tau_{ij} \frac{\partial \mathbf{u}_i}{\partial x_j} - \rho \varepsilon + \frac{\partial}{\partial x_j} \left[ (\mu + \frac{\mu_t}{\sigma_{k2}}) \right] \frac{\partial \mathbf{k}}{\partial x_j}
$$
 (2.21)

• Equation pour le taux de dissipation,ε de l'énergie cinétique turbulente :

$$
\rho \frac{\partial \varepsilon}{\partial t} + \rho u_j \frac{\partial \varepsilon}{\partial t} = C_{\varepsilon 1} \frac{\varepsilon}{k} \tau_{ij} \frac{\partial u_i}{\partial x_j} - \rho C_{\varepsilon 2} \frac{\varepsilon^2}{k} + \frac{\partial}{\partial x_j} \left[ (\mu + \frac{\mu_t}{\sigma_{\varepsilon 2}}) \right] \frac{\partial \varepsilon}{\partial x_j}
$$
 (2.22)

Où les différents termes représentent :

- **•**  $\rho \frac{\partial k}{\partial t}$ ,  $\rho \frac{\partial \varepsilon}{\partial t}$  : Taux de changement de **k** ou  $\varepsilon$
- **•**  $\rho u_j \frac{\partial k}{\partial t} \rho u_j \frac{\partial \varepsilon}{\partial t}$ : Transport convectif de **k** ou  $\varepsilon$
- $\mathbf{r}_{ij} \frac{\partial u_i}{\partial x_i}$  $\frac{\partial u_i}{\partial x_j}$ ,  $C_{\epsilon 1} \frac{\epsilon}{k}$  $\frac{\varepsilon}{k} \tau_{ij} \frac{\partial u_i}{\partial x_i}$  $\frac{\partial u_i}{\partial x_j}$ : Taux de production de **k** ou  $\varepsilon$
- $\int \rho \mathcal{E}, \rho C_{\epsilon 1} \frac{\mathcal{E}^2}{k}$  $\frac{\varepsilon}{k}$ : Taux de destruction de **k** ou  $\varepsilon$
- $\frac{\partial}{\partial x}$  $\frac{\partial}{\partial x_j}\Big[\Big(\mu+\frac{\mu_t}{\sigma_{k}}$  $\left[\frac{\mu_t}{\sigma_{k2}}\right]\right]\frac{\partial k}{\partial x_j}$  $\frac{\partial k}{\partial x_j}$ ,  $\frac{\partial}{\partial x_k}$  $\frac{\partial}{\partial x_j}\Big[\Big(\mu+\frac{\mu_t}{\sigma_{k}}$  $\left[\frac{\mu_t}{\sigma_{k2}}\right]\left]\frac{\partial \varepsilon}{\partial x_j}\right]$  $\frac{\partial c}{\partial x_j}$ : Transport diffusif de **k** ou  $\epsilon$

Les constantes  $C_{\epsilon_1}, C_{\epsilon_2}, C_{\mu}, \sigma_{k_2}, \sigma_{\epsilon_2}$ , sont appelées les constantes du modèle, et ont pour valeurs :

$$
C_{\epsilon_1} = 1.44
$$
;  $C_{\epsilon_2} = 1.92$ ;  $C_{\mu} = 0.09$ ;  $\sigma_k = 1.0$ ;  $\sigma_{\epsilon_2} = 1.3$ 

### <span id="page-29-0"></span>**2.5. La couche limite**

Soit un écoulement à grand nombre de Reynolds. On a généralement apparition du phénomène de turbulence à la suite d'une instabilité dans l'écoulement laminaire. Le fluide considéré n'étant pas parfait, il possède une viscosité non nulle. Celle-ci impose l'adhérence du fluide à la paroi. Plus on s'éloigne de la paroi, plus la vitesse augmente jusqu'à atteindre celle de l'écoulement à l'entrée. Ainsi, les effets de viscosité du fluide se manifestent uniquement dans une couche à proximité immédiate de la paroi tandis que les effets inertiels dominent l'écoulement au-delà. C'est ici que se manifeste la turbulence, il est donc plus que nécessaire de soigner le maillage dans cette zone appelée couche limite [13].

### <span id="page-30-0"></span>**2.5.1. Comment établir l'épaisseur de la couche limite**

### • **Épaisseur de la couche limite**

L'épaisseur *δ* de la couche limite est conventionnellement dénie comme la distance à la paroi pour laquelle la vitesse dans la couche limite atteint 99% de la valeur de la vitesse d'entrée de l'air  $U_{\infty}$ (Fig.2.1). Ce cas représente un écoulement autour d'une plaque plane, mais cette approche va seulement aider à déterminer une plage de valeurs pour affiné le nombre d'itérations dans la validation du maillage.

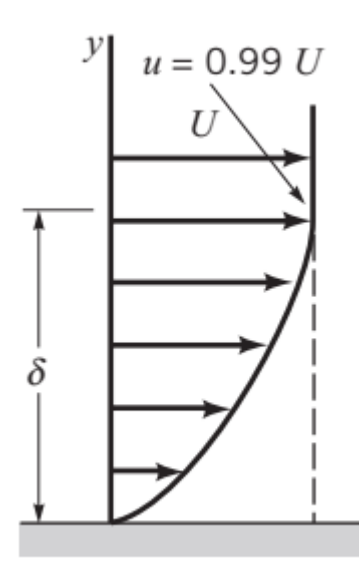

*Figure 2.1 - la distribution transversale de la vitesse dans la couche limite*

Une analyse adimensionnelle des équations de Navier-Stokes nous permet de définir *δ* en tout point de la paroi en fonction de la distance au bord d'attaque *x* et du nombre de Reynolds de l'écoulement.

$$
U(\delta) = 0.99U_{\infty} \tag{2.23}
$$

$$
\delta(x) = \frac{x}{\sqrt{Re}} \tag{2.24}
$$

### • **Analyse de la couche limite**

Dans la région proche à la paroi, les grandeurs cinématiques sont généralement reliées aux paramètres internes de la couche limite, à savoir «  $U_{\tau}$  » la vitesse de frottement à la paroi et « $\vartheta$ » la viscosité cinématique du fluide. Il est donc possible de dimensionner la vitesse « U » par la vitesse à la paroi «  $U_{\tau}$  », et la distance au profil « y » par la taille de la première maille  $h_0 =$  $\vartheta$  $\frac{v}{U_{\tau}}$ .

Présentons aussi, les grandeurs adimensionnelles  $U + et Y +$ :

$$
U^{+} = \frac{U}{U_{\tau}} \qquad et \qquad Y^{+} = \frac{yU_{\tau}}{\vartheta} \qquad (2.25)
$$

### **2.5.2. Loi de la paroi « Law of the Wall »**

<span id="page-31-0"></span>Le modèle de turbulence k-ε classique utilise généralement l'approche de la loi de la paroi. En effet, les résultats obtenus avec ce modèle ne sont pas satisfaisants à proximité d'une paroi. L'avantage de cette technique est qu'elle ne nécessite pas un maillage très fin près des parois solides car lorsque l'écoulement est turbulent, la couche limite qui se forme près des parois est très mince et sa résolution requiert un grand nombre de cellules de calcul [13];

$$
\frac{U}{U_{\tau}} = \frac{1}{k} lnE(Y^+) \tag{2.26}
$$

La loi de la paroi est décrite par la relation (1.25), où *U* est la vitesse parallèle à la paroi (la vitesse de vent),  $U_{\tau}$  est la vitesse de cisaillement, k est la constante de Karman (0,4187), et E est le facteur de rugosité (9,793), avec  $Y^+$  est une mesure adimensionnelle de distance [14] :

$$
Y^{+} = \frac{\rho U_{\tau} y}{\mu} = \frac{\rho U_{\tau} \delta}{\mu}
$$

Où : « y » est la distance à la paroi. Et «  $\delta$  » es la couche limite.

Pour une fonction modélisant la loi de la paroi, chaque cellule adjacente au mur doit se trouver dans la région logarithmique de la couche limite qui se définit comme suit:

$$
30 < Y^+ < 300
$$

Les résultats obtenus sont aussi précis lorsque les valeurs de  $Y^+$  proche de trente c.à.d. légèrement supérieure à 30.

Finalement, on se retrouve avec :

$$
\delta = \frac{\mu Y^+}{\rho U_\tau} \tag{2.28}
$$

Dès qu'on détermine la vitesse de vent a la paroi, nous pouvons calculer l'épaisseur de la couche limite afin d'obtenir une bonne qualité de maillage.

#### <span id="page-31-1"></span>**2.5.3. Maillage de la couche limite**

La génération de maillage de la couche limite pour un écoulement visqueux est nécessaire pour mesurer avec précision le profil de vitesses proche des parois. Le maillage est donc adapté pour capter cette particularité. En effet, si la taille de maille est trop grande au départ, il sera impossible par la suite de retrouver l'intégralité des perturbations.

La génération du maillage de couche limite est basée sur un champ continu (la distance au corps solide) et sur un maillage initial de fond [14]. Cette distance doit être égale à l'épaisseur de la couche limite au niveau de la paroi.

En utilisant la formule (2.27), On calcule la plus petite maille de taille «  $h_0$  » :

$$
\delta = h_0 = \frac{\mu Y^+}{\rho U_\tau} \tag{2.29}
$$

Pour notre cas, la vitesse d'air est de  $U = 19,69 \, m/s$ , la longueur de tube venturi annulaire  $L = 160$  mm. Tout en considérant le profil annulaire comme une plaque plane, donc

nous pouvons appliquer la loi de la paroi pour qu'on puisse déterminer l'épaisseur de la couche limite.

### <span id="page-32-0"></span>**2.5.4. Application numérique pour déterminer l'épaisseur de la couche limite**

L'équation (2.26), nous donne :

$$
\frac{U}{U_{\tau}} = \frac{1}{k} ln E(Y^{+}) = \frac{1}{0.4187} ln(9.793 \times 30) = 13.57
$$

On déduit la vitesse d'air à la paroi intérieure du tube :

$$
U_\tau=1{,}46\;m/s
$$

L'équation (2.29) donne l'épaisseur de la couche limite et la hauteur de la plus petite maille  $h_0$ :

$$
\delta = h_0 = \frac{\mu Y^+}{\rho U_\tau} = \frac{0.000017894 \times 30}{1.20494 \times 4.39} = 0.000303 \ m = 0.303 \ mm
$$

Il faut que la taille de la plus petite maille soit inférieure à 0,303 mm pour avoir une bonne qualité de maillage, afin d'obtenir la convergence des résultats de simulation.

Cette étude nous a permis de bien comprendre les subtilités de la couche limite et va nous permettre de vérifier que le maillage de la couche limite est satisfaisant et d'améliorer son traitement si nécessaire.

## <span id="page-33-0"></span>Chapitre 3

# <span id="page-33-1"></span>**Déroulement de l'étude CFD**

### <span id="page-34-0"></span>**Introduction**

**T**outes les études sont différentes par nature mais il est possible de définir une méthodologie générale et applicable à l'**ensemble des études**. L'exemple pris ici est la conception d'un mélangeur des gaz, cas concret permettant d'illustrer de manière claire cette méthodologie, qui peut se présenter comme suit :

- [Réalisation du modèle](https://www.pls-fluid-dynamics.com/cfd.php#realisation) numérique
- [Maillage du modèle](https://www.pls-fluid-dynamics.com/cfd.php#maillage)
- [Choix des modèles p](https://www.pls-fluid-dynamics.com/cfd.php#simulation)our résolution
- [Définition des conditions aux limites](https://www.pls-fluid-dynamics.com/cfd.php#limites)
- Traitement des données

### <span id="page-34-2"></span><span id="page-34-1"></span>**3.1. Les étapes de simulation**

### **3.1.1. Réalisation du modèle numérique**

La base de toute étude est un **modèle virtuel** de la pièce à étudier, soit à partir de plans, soit directement à partir de fichiers *CAO*; suivant les besoins du cas d'étude, nous modélisons uniquement le fluide ou l'ensemble des fluides et des solides présents. Lorsque l'objet d'étude le permet, nous tenons comptes des symétries planes et axiales afin d'optimiser les temps de calcul et donc les délais de réalisation. Nos modèles sont réalisés sous *SolidWorks* ainsi qu'avec *SpaceClaim*.

D'après l'étude précédente [15], les diamètres d'entrée et de sortie initiale du mélangeur étaient de 80 mm et 40 mm pour le col, Contrairement aux anciennes dimensions, une réduction de 20 mm avec un passage annulaire pour l'entrée et de 40 mm pour la sortie est envisagée dans le choix du diamètre du mélangeur (Tableau 3.1). Bien sur ces choix sont faits à partir des tests de simulation tout en variant les valeurs du diamètre de [20 mm à 40 mm]. Les critères de ces sélections sont :

Un diamètre du col trop petit provoque une restriction du débit d'air dans cette zone, ce qui est indésirable pour un meilleur mélange de carburant et d'air car on va voir des distributions massiques non uniformes dans le temps a la sortie du mélangeur.

les dimensions des tubes (vannes d'alimentation) d'entrée et de sortie du banc d'essai et le désir d'avoir une chute de pression minimale dans le col tout en gardant une valeur raisonnable pour assurer la pénétration de GNC dans l'espace mélange.

Ces choix sent justifiées dans la littérature [11, 12], et le fait que les plus grands diamètres est indésirable et complique l'installation d'admission d'air.

| <b>Paramètres</b>                           | valeurs |  |
|---------------------------------------------|---------|--|
| Diamètre d'entrée [mm]                      | 60      |  |
| Diamètre de l'axe annulaire à l'entrée [mm] | 30      |  |
| Diamètre du col [mm]                        | 30      |  |
| Nombre de trous d'entrée GNC                | 4       |  |
| Diamètre de sortie [mm]                     | 40      |  |

*Tableau 3.1- Les différents paramètres géométriques du mélangeur.* 

### **3.1.1.1. Géométries**

Pour cette partie, nous allons configurer deux modèles différents à l'aide de logiciel *SolidWorks* afin de manipuler la manière dont l'air pénètre dans le mélangeur à venturi :

• Le premier représente le modèle avec ventilateur, qu'on va nommer M-V, dans lequel l'air entre avec une vitesse tangentielle, grâce à la mise en place d'un ventilateur à l'entrée (Figure 3.1 et Figure 3.2).

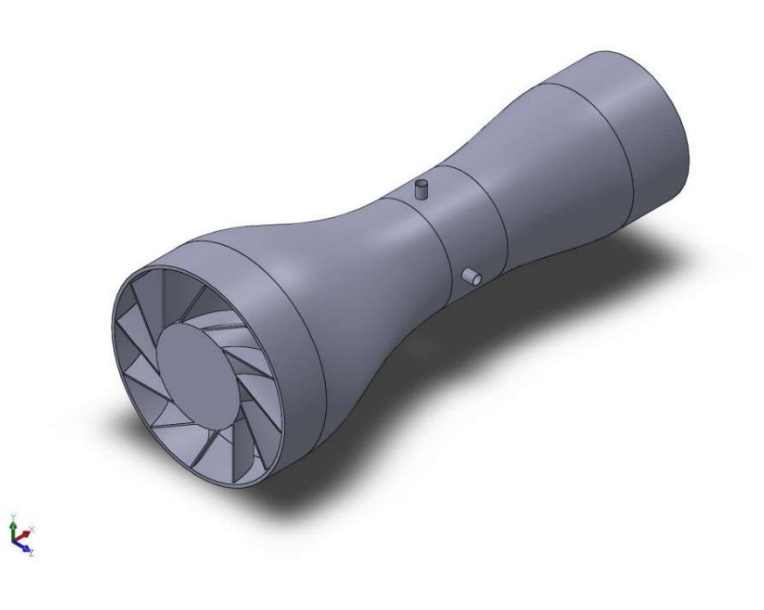

*Figure 3.1 - Modèle M-V*

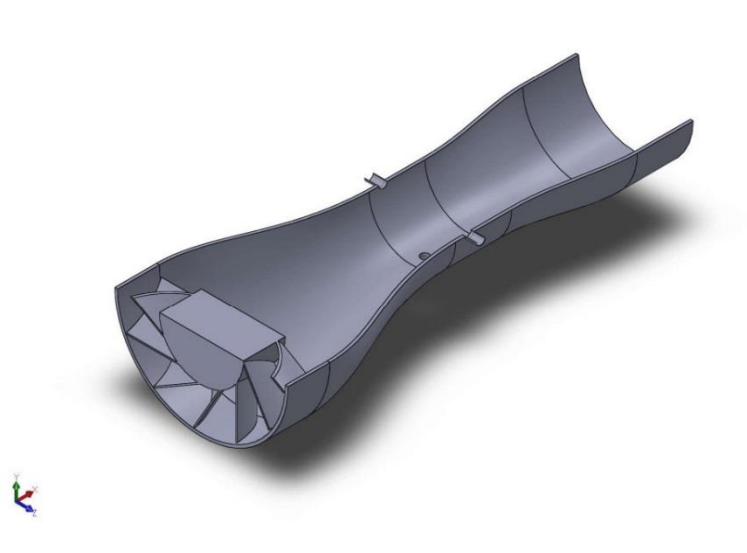

*Figure 3.2 - Vue de coupe du Modèle M-V*
• Le second modèle M-DV sera diffèrent du modèle M-V qui pourrait compliquer le travail par la présence du ventilateur. Ceci est un mélangeur venturi simple, mais avec un angle d'injection non nul, ayant pour but de crée une rotation naturelle au niveau du col. comme montré sur la Figure 3.3 :

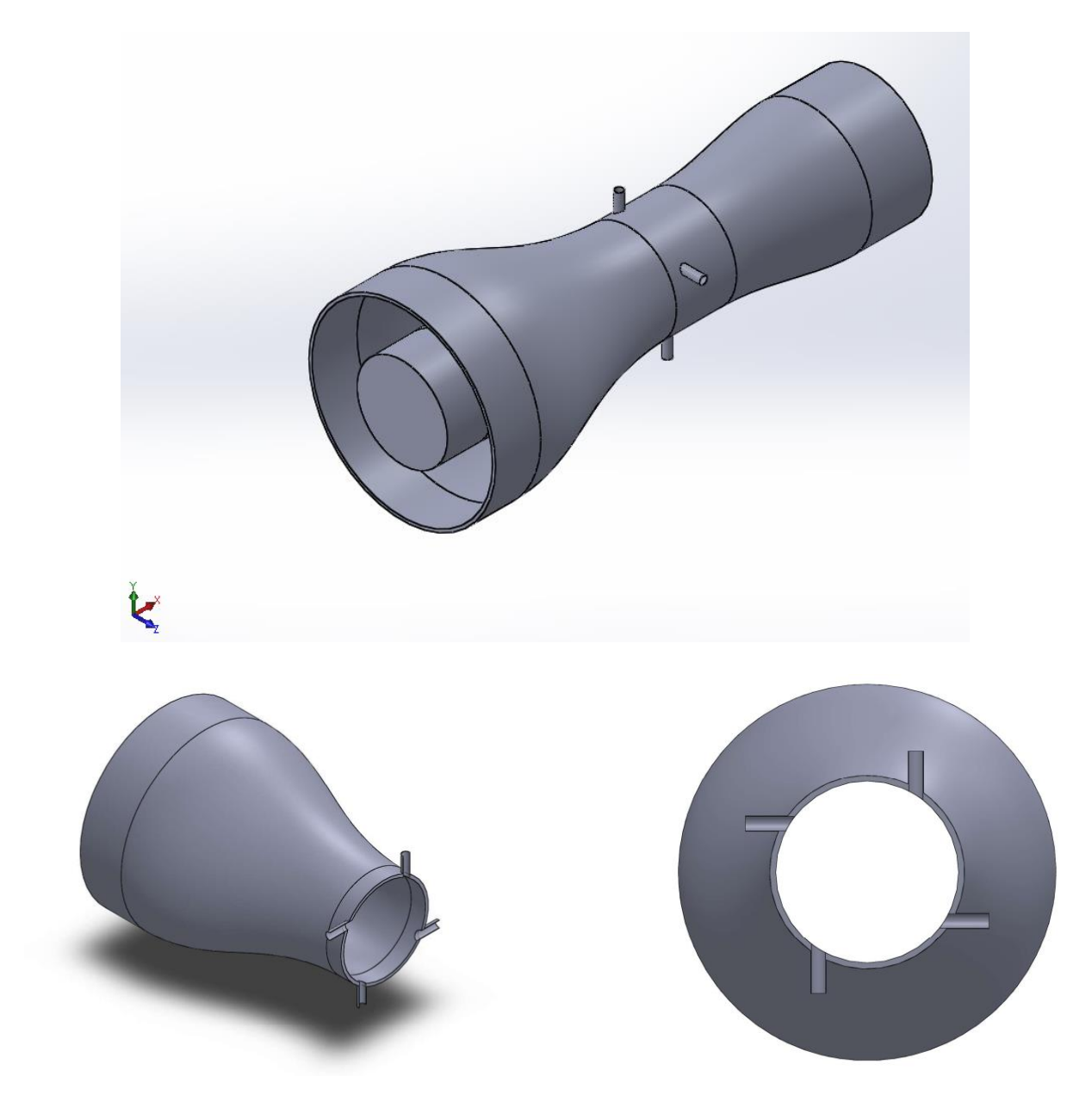

*Figure 3.3 - Modèle M-DV, avec différentes vues de coupe*

**NB** : *En gardant à l'esprit que ce travail est basé sur le premier modèle dans lequel nous utilisons un ventilateur.*

#### **3.1.1.2. Domaine de simulation (Volume Fluide)**

Pour le domaine de simulation, on va extraire le volume fluide de ces deux modèles à partir du logiciel « SpaceClaim » qui est l'un des produits promoteur du pack Ansys, dont on peut modéliser ou bien modifier n'importe quelle géométrie.

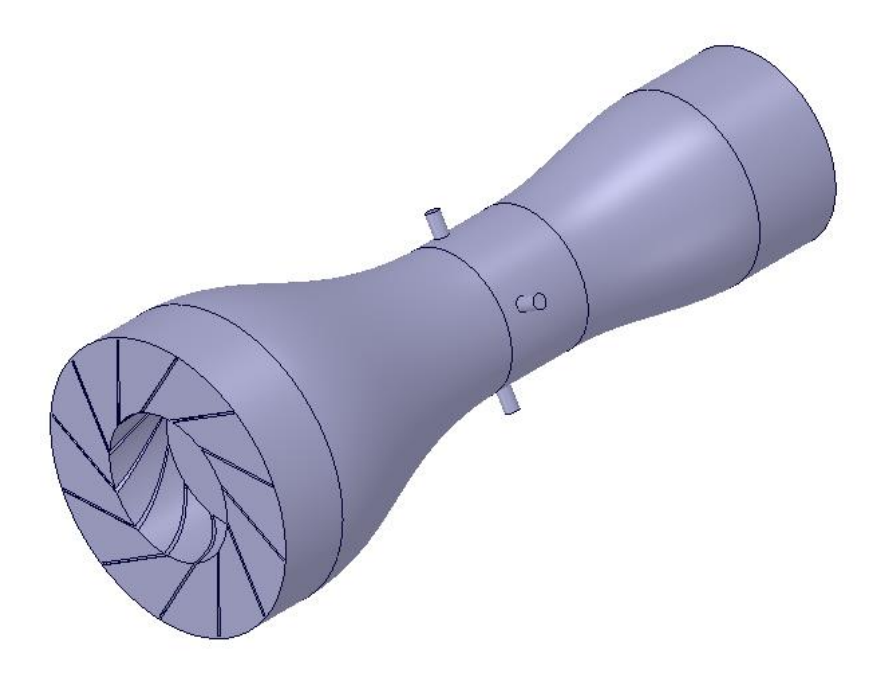

*Figure 3.4 - Volume Fluide du premier modèle M-V*

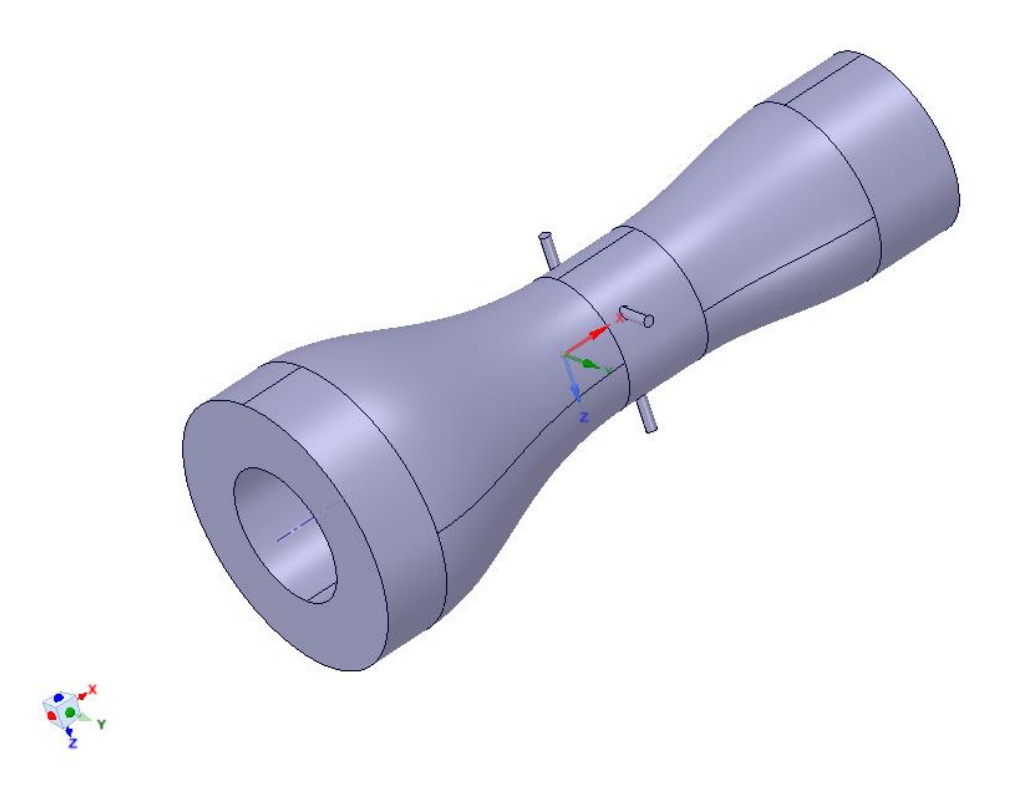

*Figure 3.5 - Volume Fluide du deuxième modèle M-DV*

#### **3.1.2. Maillage du modèle**

C'est à ce moment de l'étude que l'on définit les points où les équations vont être résolues numériquement. Cela revient à diviser le volume étudié en petits volumes élémentaires appelés mailles ou points de maillage. Plus ils sont nombreux, plus la solution va être précise mais plus les temps de calcul vont être longs. Il est alors nécessaire de définir les zones les plus intéressantes et d'y raffiner le maillage. Ces zones peuvent être des couches limites, ou plus généralement, des zones où l'on s'attend à observer de grosses variations des différents paramètres étudiés. Plusieurs méthodes sont utilisables, le choix de celle-ci dépend de la topologie de l'objet à simuler. Dans le cas présent, seules une méthode est applicable, le maillage tétraédrique pour le volume fluide avec des mailles rectangulaires dans la couche limite, donc on parle du maillage hybride.

#### **3.1.2.1. Comment obtenir un bon maillage**

En pratique, il n'existe pas de règle précise pour la création d'un maillage valable, cependant il existe différentes approches qui permettent d'obtenir une grille acceptable. Nous pouvons résumer ces règles ainsi :

- Maintenir une bonne qualité des éléments ;
- Assurer une bonne résolution dans les régions à fort gradient ;
- Assurer un bon lissage dans les zones de transition entre les parties à maillage fin et les parties à maillage grossier (zone où il y a des interfaces) ;
- Minimiser le nombre total des éléments (temps de calcul raisonnable).

La génération du maillage a pour but, la discrétisation du domaine de calcul. Dans la méthode des volumes finis, la grille de points générés par le maillage forme un ensemble de volumes qui sont appelées cellules.

#### **3.1.2.2. Discrétisation spatiale**

Au début, tournons notre attention vers la première étape - la discrétisation spatiale des équations de Navier-Stokes, c'est-à-dire l'approximation numérique des flux convectif et visqueux, ainsi que du terme source. De nombreuses méthodologies différentes ont été conçues pour atteindre cet objectif dans le passé et le développement se poursuit. Afin de les trier, nous pouvons tout d'abord diviser les schémas de discrétisation spatiale en trois catégories principales: *différence finie, volume fini et élément fini*. Toutes ces méthodes reposent sur une sorte de grille afin de discrétiser les équations de gouvernance [13]. Il existe essentiellement deux types de grilles:

- *Grilles structurées* (Fig. 3.6.a) chaque point de la grille (sommet, nœud) est identifié de manière unique par les indices  $i, j, k$  et les coordonnées cartésiennes correspondantes  $x_{i,j,k}$ ,  $y_{i,j,k}$  et  $z_{i,j,k}$ . Les cellules de la grille sont des quadrilatères en 2D et des hexaèdres en 3D. Si la grille est ajustée, nous parlons aussi de grille curviligne.
- *Grilles non structurées* (Fig. 3.6.b) les cellules de la grille ainsi que les points de la grille n'ont pas d'ordre particulier, c'est-à-dire que les cellules voisines ou les points de la grille ne peuvent pas être directement identifiés par leurs indices. Dans le passé, les cellules de la grille étaient des triangles en 2D et des tétraèdres en 3D [13]. Aujourd'hui, les grilles non structurées consistent généralement en un mélange de quadrilatères et de triangles en 2D et d'hexaèdres, de tétraèdres, de prismes et de pyramides en 3D, afin de

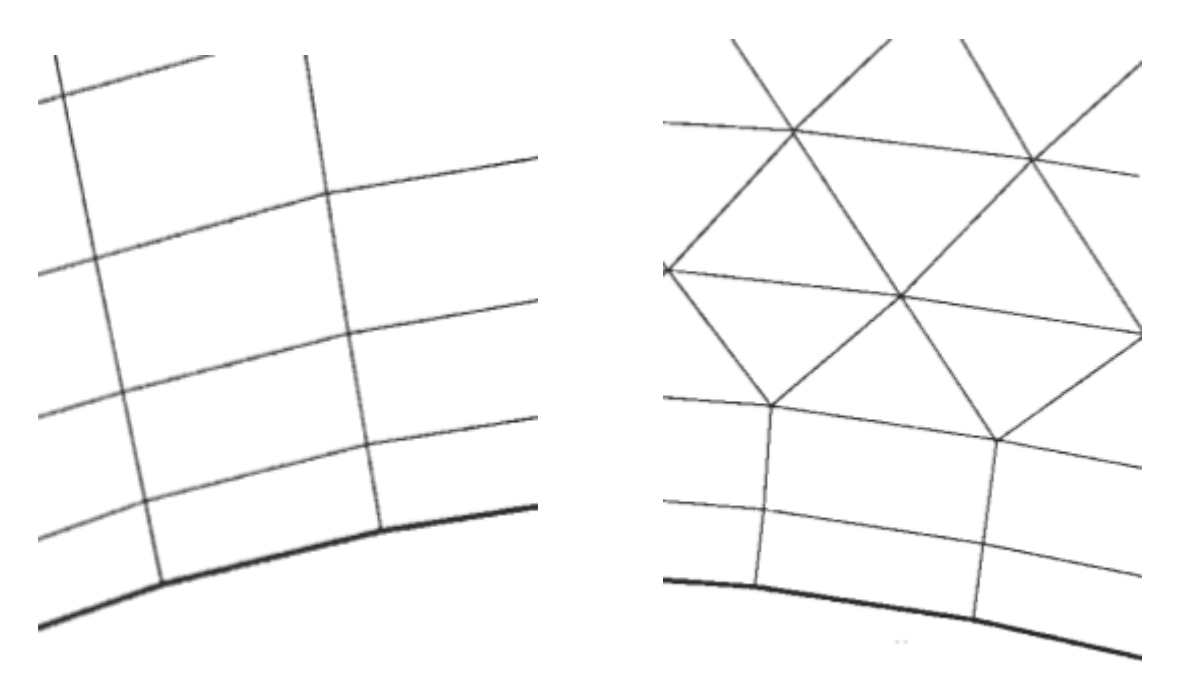

résoudre correctement les couches limites. Par conséquent, on parle dans ce cas de maillage hybride ou mixte.

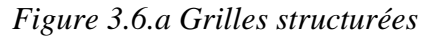

*Figure 3.6.a Grilles structurées Figure 3.6.b Grilles non structurées*

#### **3.1.2.2.1. Choix du type de maillage**

Vu la complexité de la géométrie étudié, en tenant compte les entrées du GNC (4 trous), nous allons utiliser un maillage non structuré pour le modèle.

Les grilles non structurées offrent la plus grande flexibilité dans le traitement des géométries complexes. Le principal avantage des grilles non structurées réside dans le fait que les grilles tétraédriques (3D) peuvent en principe être générées automatiquement, indépendamment de la complexité du domaine. En pratique, il est bien sûr nécessaire de régler certains paramètres de manière appropriée pour obtenir un maillage de bonne qualité. De plus, afin de résoudre les couches limites avec précision, il est conseillé en 3D des éléments prismatiques ou hexaédriques près de murs pleins. Un autre avantage de telles grilles mixtes est la réduction du nombre de cellules, arêtes, faces et éventuellement de points de la grille. Cependant, il convient de garder à l'esprit que la génération de réseaux mixtes n'est pas triviale pour les cas géométriquement exigeants. Cependant, le temps requis pour construire une grille mixte non structurée pour une configuration complexe est toujours nettement inférieur à celui requis pour une grille structurée multi bloc [14].

#### **3.1.2.3. La méthode des volumes finis**

La méthode des volumes finis utilise directement les lois de conservation - la formulation intégrale des équations de Navier-Stokes / Euler. La méthode des volumes finis discrétise les équations qui régissent en divisant d'abord l'espace physique en un certain nombre de volumes de contrôle polyédriques arbitraires. L'intégrale de surface du côté droit de l'équation de gouvernance, et ensuite approximée par la somme des flux traversant les différentes faces du volume de contrôle. La précision de la discrétisation spatiale dépend du schéma particulier avec lequel les flux sont évalués.

Il existe plusieurs possibilités pour définir la forme et la position du volume de contrôle par rapport à la grille. Deux approches de base peuvent être distinguées:

- Schéma à cell centered (Fig. 3.7.a): les quantités d'écoulement sont stockées aux centroïdes des cellules de la grille. Ainsi, les volumes de contrôle sont identiques aux cellules de la grille.
- Schéma de vertex centered (Fig. 3.7.b) ici, les variables de flux sont stockées aux points de la grille. Le volume de contrôle peut alors être soit l'union de toutes les cellules partageant le point de la grille, soit un volume centré autour du point de la grille. Dans le premier cas, on parle de *chevauchement de volumes de contrôle* (over-lapping control volumes), dans le second cas de volumes à double contrôle.

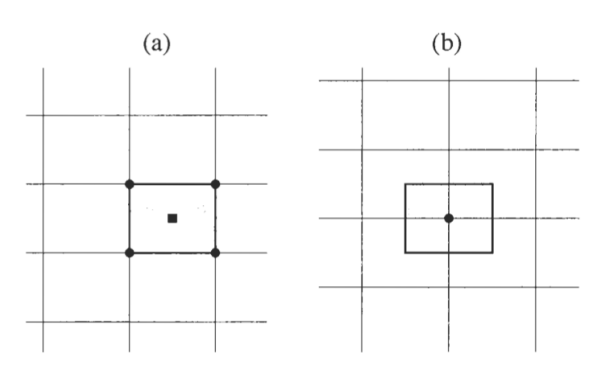

*Figure 3.7 - Volume de contrôle des schémas cell centered (a), et vertex centered (b) [13].*

#### • **Génération du maillage**

La génération du maillage est fait en considérant les différents formes et volumes des parties du mélangeur ; convergent, col et divergent. Pour ce faire, nous avons coupé le modèle on plusieurs volumes (Figure 3.8) pour affiné le taux de croissance et la dispersion des mailles l'une avec l'autre, afin d'avoir un maillage uniforme.

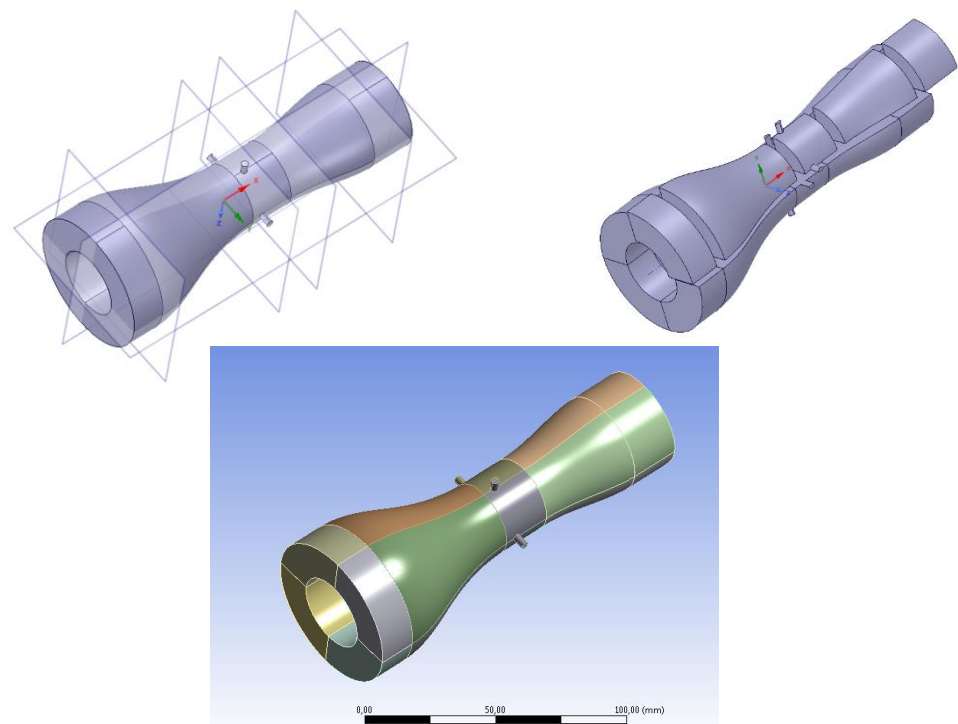

*Figure 3.8 - Technique utilisé pour générer le maillage dans le modèle d'étude* 

#### **3.1.2.4. Lissage « Inflation »**

La géométrie a été maillée avec des mailles tétraédriques de manière uniforme (dans la mesure du possible). Un taux d'inflation de 1.12 a été imposé pour passer des mailles fines modélisant les écoulements près de la paroi aux mailles plus grossières loin de la couche limite. Afin de choisir le meilleur maillage possible pour ce modèle numérique.

Dans un tel problème, il faut définir l'épaisseur de la couche à mailler et doit couvrir toute la géométrie du volume fluide par des cellules tétraédriques, dont la taille optimale des cellules proches des parois du mélangeur doit être égale à l'épaisseur de la couche limite, dans notre cas la taille minimale des cellules sur le volume fluide vaut *0.303* mm pour un Y+ optimal proche de 30. Pour cette valeur de la couche limite, on va créer des sous couches, commençant par une première couche de 0.01 mm d'épaisseur, puis elle s'agrandit avec un taux d'inflation de 1.12 pour 18 sous couches, afin d'avoir notre épaisseur de la couche limite souhaitée.

Le reste du domaine se couvre d'éléments plus grossiers, lorsqu'on est loin de la paroi (couche limite), on peut observer sur la figure ci-dessous la concentration des éléments rectangulaires proche de la couche limite, afin de garantir une représentation de l'écoulement du fluide (Air + GNC) dans cette région.

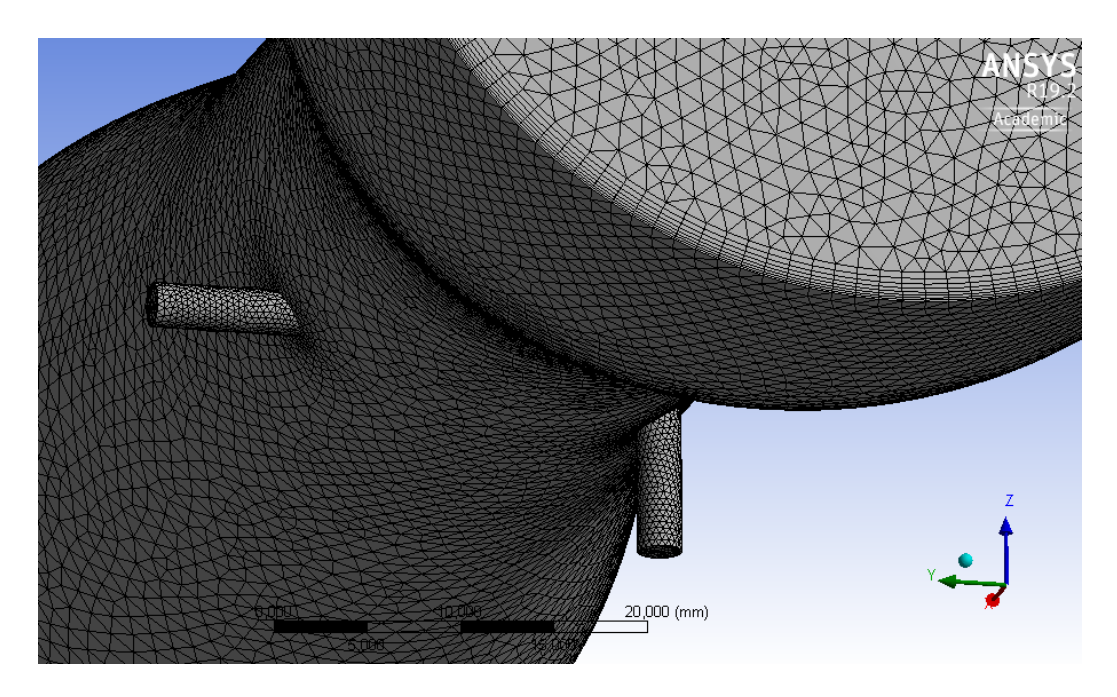

*Figure 3.9 - Réalisation du maillage de la couche limite*

#### **3.1.2.5. Schéma de discrétisation**

Les équations des lois de conservation sont intégrées sur chaque volume de contrôle, et ensuite discrétisées. La discrétisation de ces équations peut être illustrée de manière générale en considérant l'équation instationnaire de transport d'une quantité scalaire ∅ écrite sous sa forme intégrale pour un volume de contrôle arbitraire :

$$
\oint \frac{\partial \rho_{\phi}}{\partial t} dv + \oint \rho_{\phi} \vec{v} d\vec{n} + \oint \tau_{\phi} \vec{\nabla} \phi d\vec{n} = \oint S_{\phi} dv
$$

Ou :

- $\rho_{\phi}$ : Densité de la fonction scalaire  $\phi$ ;
- $\cdot$   $\vec{v}$  : Vecteur de vitesse ;
- $\overrightarrow{n}$  : Vecteur normal à la surface ;
- $\tau_{\phi}$ : Coefficient de diffusion  $\phi$ ;
- $S_{\phi}$ : Source de  $\phi$ ;
- $\vec{\nabla}\phi$ : Gradient de  $\phi$ .

L'équation (3.1) précédente est appliquée à chaque volume de contrôle, c'est-à-dire chaque cellule dans le domaine de calcul. La discrétisation de l'équation de transport sur une cellule donne :

$$
\frac{\partial \rho_{\phi}}{\partial t} v + \sum_{f}^{N_{forces}} \rho_f \vec{v} \phi_f \overline{A_f} - \sum_{f}^{N_{forces}} \rho_f \tau_{\phi} \overline{\nabla} \phi_f \overline{A_f} = S_{\phi} dv \qquad (3.2)
$$

Ou :

- $N_{forces}$ : Nombre de faces de la cellule;
- $\phi_f$ : Valeur de traversant la face f;
- $\rho_f \vec{v} \cdot \vec{A_f}$ : Débit massique à travers la face f;
- $\overrightarrow{A_f}$ : Aire de la face f;
- $\overrightarrow{\nabla}\phi_f$ : Gradient de  $\phi$  sur la face f;
- $\bullet$   $\mathcal{V}$ : Volume de cellule.

La discrétisation des équations de conservation consiste en une discrétisation spatiale et une autre temporelle pour les écoulements instationnaires. Les schémas de discrétisations spatiale et temporelle sont présentés ci-dessous.

#### • **La formulation de discrétisation spatiale**

Dans FLUENT, les valeurs discrètes des variables scalaires  $\phi$  sont enregistrées au centre de la cellule. Cependant, les valeurs sur les faces  $\phi_f$  sont requises pour les termes convectifs dans les équations de conservation intégrales et doivent être interpolées à partir des valeurs du centre de la cellule. Ceci est accompli en utilisant un schéma « upwind ». Plusieurs schémas « upwind » sont disponibles dans un code CFD comme dans FLUENT. Le schéma « first order upwind » est une approximation basique correspondant à un développement de premier-ordre. Dans la présente étude le schéma « second order upwind » a été utilisé, ce qui correspond à un développement du second ordre et offre plus de précision [13] ; le développement est expliqué ci-dessous.

Lorsqu'une précision de second ordre est souhaitée, les quantités sur les faces des cellules sont calculées à l'aide d'une approche de reconstruction linéaire multidimensionnelle. Dans cette approche, une précision d'ordre supérieur est obtenue au niveau des faces des cellules par le biais d'une expansion en série de Taylor de la solution centrée sur les cellules autour du centre de la cellule. Ainsi, lorsque le remontage de second ordre est sélectionné, la valeur centrale  $\phi$ est calculée à l'aide de l'expression suivante:

$$
\phi_f = \phi + \overrightarrow{\nabla}\phi\vec{r}
$$

 $\phi$  Est la valeur centrale de la cellule amont, et  $\overrightarrow{\nabla}\phi$  son gradient ;  $\overrightarrow{r}$  est le vecteur de déplacement du centre vers la face de la cellule amont. Ce modèle nécessite donc de calculer le gradient  $\overrightarrow{\nabla}\phi$ de chaque cellule.

#### **3.1.2.7. Diffusion numérique**

Une source d'erreur dominante dans les situations multidimensionnelles est la diffusion numérique (faux la diffusion). Le terme « fausse diffusion » est utilisé parce que la diffusion n'est pas un phénomène réel, mais son effet sur un calcul de débit est analogue à celui de l'augmentation du coefficient de diffusion réel. Numériquement la diffusion peut se produire lorsque la situation d'écoulement est dominée par la convection, c'est-à-dire que la diffusion réelle est petite. En outre, cela peut également se produire lorsque les cellules ne sont pas parallèles au flux, ce qui entraînera un transport. Des espèces en raison de la discrétisation. Tous les schémas numériques pratiques permettant de résoudre un écoulement de fluide contiennent une valeur finie de quantité de diffusion numérique. En effet, la diffusion numérique résulte d'erreurs de troncature qui sont une conséquence de la représentation des équations d'écoulement de fluide sous forme discrète. La diffusion numérique peut être minimisée de deux manières différentes [16], comme indiqué ci-dessous :

- Si un schéma de discrétisation d'ordre supérieur est utilisé dans ANSYS Fluent, tel que QUICK ou deuxième ordre UPWIND, l'effet de la diffusion numérique sera réduit. Dans cette étude, le modèle de second ordre à discrétisation de la quantité de mouvement, les équations de turbulence, les équations d'énergie et toutes les équations de gaz (équation d'espèce) a été utilisé.
- La quantité de diffusion numérique est inversement liée à la résolution du maillage, donc, une façon de minimiser la diffusion numérique consiste à affiner le maillage.

Une fois le modèle maillé, un test (GIT) de convergence doit être effectué pour optimiser le temps de calcul, minimiser le nombre de cellules nécessaires, ainsi que vérifier le maillage près du mur en affichant ou en traçant les valeurs du Y+.

#### **3.1.2.8. Test d'Independence du Maillage (Grid Independence Test)**

#### • **Évaluation numérique de l'indice d'uniformité du débit**

L'homogénéité et la distribution du mélange air / carburant à la sortie du mélangeur de manière significative affecte l'amélioration des performances du moteur, la réduction des émissions d'échappement et la durabilité du mélangeur. L'indice d'uniformité du débit des paramètres quantitatifs a été largement utilisé dans le l'industrie automobile pour évaluer la répartition du mélange dans le mélangeur, l'entrée du catalyseur et le moteur. *UI* Peut être exprimé comme suit :

$$
UI = 1 - \frac{1}{2} \frac{\sum_{i=1}^{n} |f_i - f_{moy}| A_i}{A w_{mean}}
$$

Où  $f_i$ : la fraction de masse locale;  $A_i$ : la zone locale; A: la zone croisée où l' UI est évaluée, et la fraction de masse moyenne a été calculée comme suit:

$$
f_{moy} = \frac{1}{A} \sum_{i=1}^{n} f_i A_i
$$

Où i est la cellule de grille locale et n le nombre de cellules de grille dans le plan de la coupe transversale. UI est compris entre 0 et 1. Lorsque (UI) = 1, la distribution du carburant est totalement homogène; lorsque (UI) s'approche de zéro, le carburant n'est pas complètement mélangé à d'autres gaz.

Pour effectue ce test, six cas tout en augmentant le nombre des éléments et nœuds pour trouver ou la résolution se stabilise indépendamment d'un maillage a un autre afin de prendre le maillage le plus optimale pour la résolution.

#### **3.1.3. Choix des modèles numériques**

Une fois le maillage réalisé, il faut définir quelles sont les méthodes numériques les mieux adaptées au problème :

• approche pour résoudre la **turbulence**.

#### **3.1.4. Définition des conditions aux limites**

C'est à ce moment que les différents paramètres cinématiques ou massiques de l'étude sont définis, les conditions aux limites ont été utilisés dans notre étude sont les suivantes :

#### • **Champ de vitesse de l'air à l'entrée \_**

Le champ de vitesse a été considéré comme un paramètre d'entrée pour effectuer les deux composantes de vitesse, une avec une direction axiale et l'autre tangentielle.

#### • **Pression du GNC à l'entrée \_**

On définit cette valeur à partir de ce que la vanne d'alimentation du GNC affiche, la pression donnée était considérée comme constante à l'entrée du carburant qui est de 2 bars.

#### • **Pression à la sortie \_**

La pression à la sortie « Pressure-Outlet », permet de définir la valeur de la pression relative à la sortie du domaine de calcul.

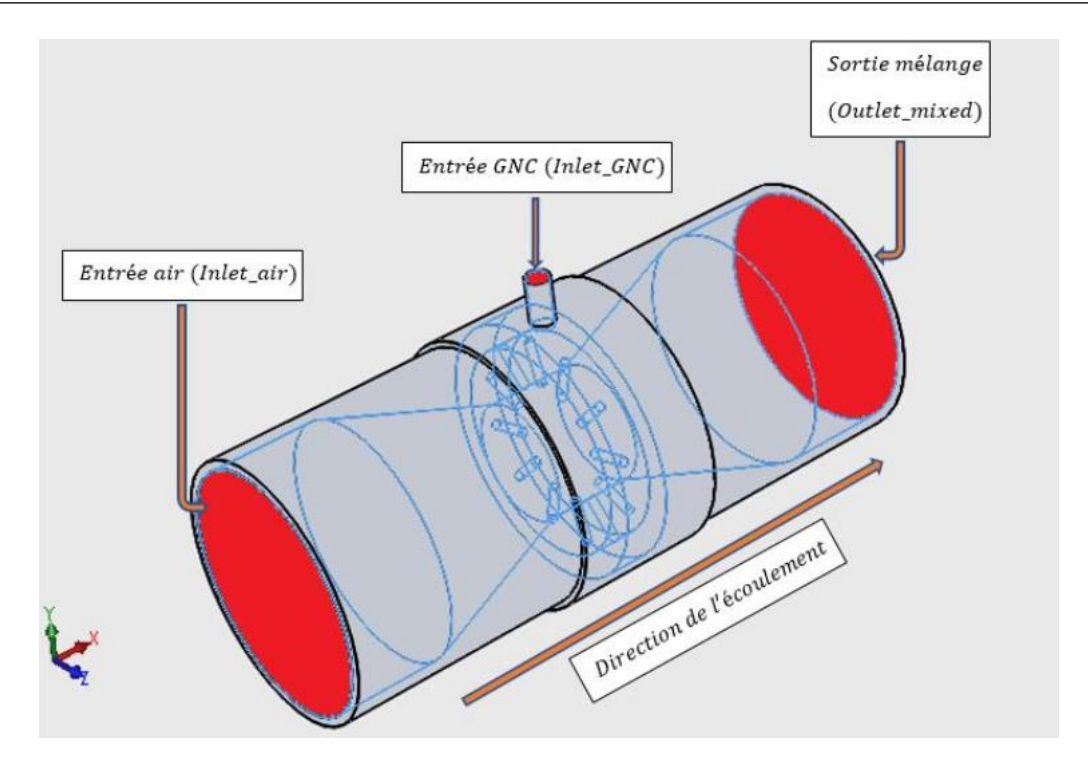

*Figure 3.10 - Les faces sur lesquelles les conditions aux limites ont été appliquées [15]*

• Déterminant des conditions aux limites :

Le débit d'air requis pour le fonctionnement du moteur doit être déterminé avec cette expression [20] :

$$
Q_a = \frac{\eta_v V_d N}{n} \tag{3.6}
$$

Où,

 $\mathbf{Q}_a$ : Débit d'air requis (m3/s)

 $\eta_v$ : Efficacité volumétrique, supposée être de 85%.

 $V_d$ : Volume déplacement (m).

: Vitesse du moteur (tr/min).

 $\mathbf{n}$  : 2 pour un moteur a 4 temps.

Pour déterminer la masse du gaz naturel introduit, plusieurs calculs ont été effectués. Sur la base de l'équation du rapport air-carburant,

$$
A/F_{ratio} = \dot{m}_a/\dot{m}_f \tag{3.7}
$$

Ou,

**A/F**: Ratio air / carburant.

 $\dot{m}_q$ : Débit massique d'air.

 $\dot{m}_f$  : Débit massique du GNC.

À partir de l'équation de la combustion, le rapport air-carburant stœchiométrique pour le gaz naturel est déterminé [21].

$$
\frac{A}{F} = \frac{(1 + y/4)(32 + 3.773 \times 28.16)}{12.011 + 1.008y}
$$
 3.8

Le tableau 3.2 et le tableau 3.3 illustrent tous les différents paramètres injectés dans notre simulation, certains ont été extraits de l'étude précédente [15], et d'autres paramètres sont calculés pour correspondre à la nouvelle configuration, en tenant compte des hypothèses à considérer :

| Le cas du modèle M-V        |                               |                       |  |  |
|-----------------------------|-------------------------------|-----------------------|--|--|
| Régime                      | Entrée air / RPM=800          | Entrée air / RPM=1500 |  |  |
| <b>Paramètres</b>           | Pression statique : 116523,75 | Pression statique :   |  |  |
| thermodynamique             | $P_{a}$                       | 116523,75 Pa          |  |  |
|                             | Température : 298 K           | Température : 298 K   |  |  |
| <b>Concentrations</b>       | Fraction de masse par         | Fraction de masse par |  |  |
|                             | substance                     | substance             |  |  |
|                             | Air:1                         | Air:1                 |  |  |
|                             | GNC:0                         | GNC:0                 |  |  |
| Débit massique              | $0,02711$ kg/s                | $0.05084$ kg/s        |  |  |
| <b>Vitesse</b>              | $10,50 \text{ m/s}$           | $19,69 \text{ m/s}$   |  |  |
| <b>Vitesse tangentielle</b> | $12 \text{ m/s}$              | $12 \text{ m/s}$      |  |  |
| Régime                      | Entrée GNC / RPM=800          | Entrée GNC / RPM=1500 |  |  |
| <b>Paramètres</b>           | Pression statique : 200000,00 | Pression statique :   |  |  |
| thermodynamique             | Pa                            | 200000,00 Pa          |  |  |
|                             | Température : 298 K           | Température : 298 K   |  |  |
| <b>Concentrations</b>       | Fraction de masse par         | Fraction de masse par |  |  |
|                             | substance                     | substance             |  |  |
|                             | Air: 0                        | Air: 0                |  |  |
|                             | GNC:1                         | GNC:1                 |  |  |
| Débit massique              | $0,000828$ kg/s               | $0.001554$ kg/s       |  |  |
| <b>Vitesse</b>              | $22,25 \text{ m/s}$           | $41,73 \text{ m/s}$   |  |  |
| Vitesse tangentielle        | $12 \text{ m/s}$              | $12 \text{ m/s}$      |  |  |

*Tableau 3.2 - Les paramètres introduits comme conditions aux limites lors de la simulation du modèle M-V*

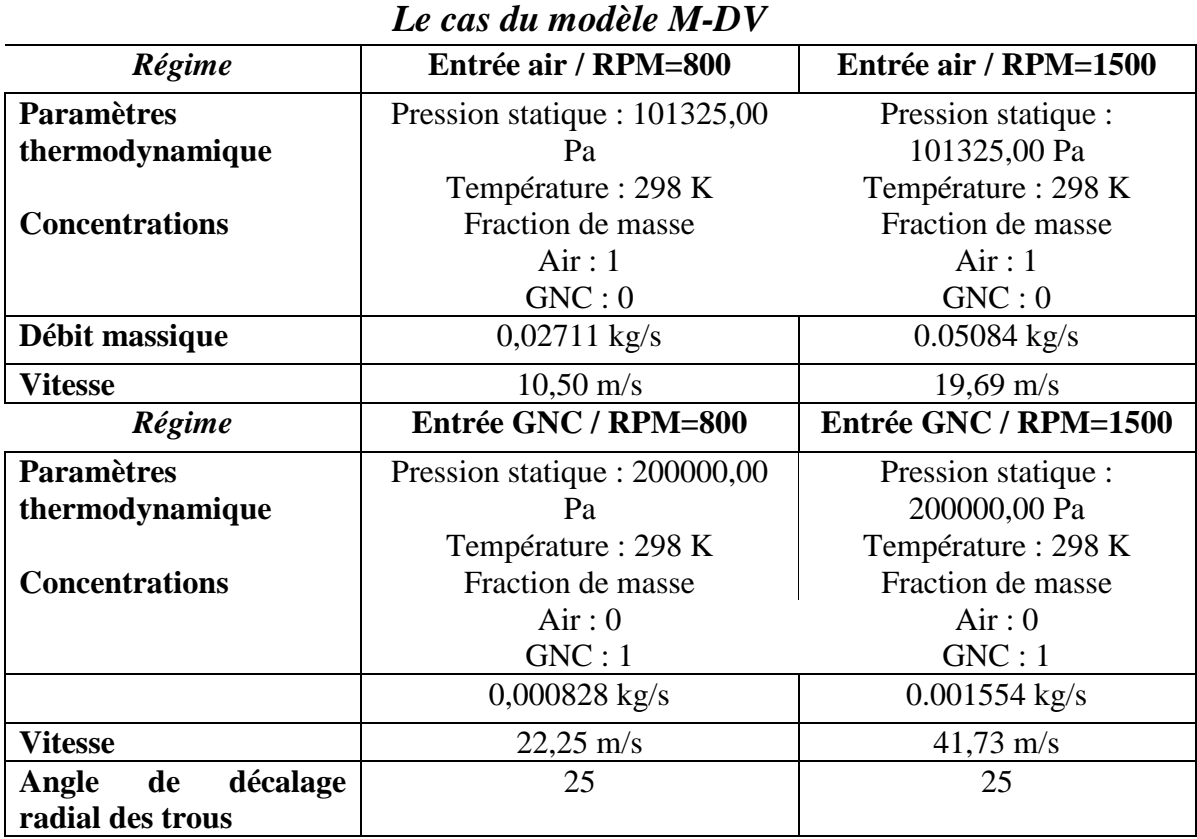

*Tableau 3.3 - Les paramètres introduits comme conditions aux limites lors de la simulation du modèle M-DV*

#### **3.1.5. Méthode de résolution**

 *ANSYS FLUENT* vous permet de choisir l'une des deux méthodes numériques :

- solveur basé sur la pression.
- solveur basé sur la densité.

Historiquement, l'approche basée sur la pression a été développée pour les écoulements incompressibles à basse vitesse, tandis que l'approche basée sur la densité a été principalement utilisée pour les écoulements compressibles à grande vitesse. Cependant, les deux méthodes ont récemment été étendues et reformulées pour résoudre et fonctionner pour un large éventail de conditions de flux allant au-delà de leurs intentions traditionnelles ou d'origine [16]

Les deux méthodes numériques utilisent un processus de discrétisation similaire (volume fini), mais l'approche utilisée pour linéariser et résoudre les équations discrétisées est différente.

Dans notre approche, *le solveur basé sur la pression* correspond plus précisément à la description du problème donné.

#### ❖ *La solution basée sur la pression*

L'équation de pression est dérivée de la continuité et de la quantité de mouvement de telle sorte que le champ de vitesse, corrigé par la pression, vérifie la continuité. Étant donné que les équations de base sont non linéaires et couplées les unes aux autres, le processus de solution implique des itérations dans lesquelles l'ensemble des équations de base est résolu à plusieurs reprises jusqu'à ce que la solution converge.

#### **3.1.6. Traitement des données**

Traitement des données, ou *post-processing* en anglais, comprend l'ensemble des opérations de **dépouillement des résultats** : affichage des champs de vitesse, température, pression, vecteurs de vitesse, lignes de courant, courbes d'iso-valeur, résultats numériques, etc.

#### **3.2. Résumé des paramètres CFD**

#### **Maillage**

- ✓ Structure : Maillages hybride non structurés à dominance tétraédriques.
- ✓ Maillage raffinée pour la couche limite et grossière dans la zone interne.

#### **Le modèle mathématique**

- $\checkmark$  Equations de conservation : Continuité et Navier-Stokes et incompressible.
- $\checkmark$  Equation d'énergie : On
- $\checkmark$  Modèle de turbulence : k- $\varepsilon$ , Réalisable.
- $\checkmark$  Couche limite au niveau de la paroi : « Low of the wall » (Y+ $\approx$ 30)

#### **Schéma de discrétisation**

- ✓ Discrétisation spatiale **:** « Second-Order Upwind » pour la précision.
- ✓ Calcul des gradients : **«** Green-Gauss node-based ».

#### **Conditions aux limites**

- ✓ En face d'entrée de l'air : « Velocity Inlet »
- ✓ En face d'entrée du GNC : « Pressure Inlet »
- ✓ En face de sortie : « Pressure Outlet »

#### **Solveur**

 $\checkmark$  « Pressure – based »

Nombre d'itérations : 180

*À ce point-là*, nous avons terminé le processus des étapes de la simulation. Nous pouvons exécuter le calcul jusqu'à la convergence. Et lorsque cela se produit, nous aurions notre posttraitement pour interprétations.

## Chapitre 4

## **Analyse des résultats**

#### **4. Analyse des résultats**

Dans ce chapitre nous présentons les résultats des simulations numériques par CFD mentionnés dans le chapitre 3 et leurs interprétations.

#### **4.1. Validation du maillage**

#### • **Vérification des points du Wall Y+**

Afin de vérifier la conformité du maillage près à la paroi de la couche limite, on a affichée les valeurs de l'Y+ qui la distance de mur non dimensionnelle pour un écoulement délimité par un mur. Â partir de ce graphe on a constaté que le maillage est bien conforme à la plage désigné par le modèle K-e réalisable [30 <Y+ < 300], ainsi que vérifier le maillage près du mur en affichant ou en traçant les valeurs du  $Y+$  (Figure 4.1).

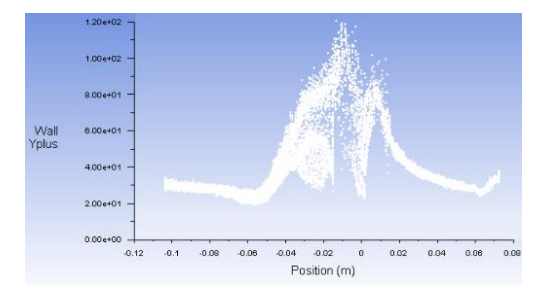

**Commentaire :** On remarque bien que la condition de la loi de la paroi pour le modèle  $K \mathcal{E}$ *Figure 4.1 - Distribution d'Y+ autour de la couche limite*

**Réalisable** est bien respectée car le Y+ se trouve dans le domaine  $20 < Y + < 120$  et doit être proche de 30 et inférieur à 300.

• **Test GIT**

Un test d'indépendance du maillage a été réalisé sur le modèle (M-V) afin de sélectionner le nombre approprié de nœuds et d'éléments fournissant des résultats extrêmement précis et permettant d'économiser du temps de simulation. Ces résultats seront appliqués sur le reste d'étude. Pour cela six cas de maillage différents ont été sélectionnés pour réaliser le GIT sur le modèle test. Le GIT des six cas a été obtenu en comparant les résultats de la fraction massique de GNC le long d'une ligne dans la direction de l'axe Z et d'une ligne en axe Y à l'intérieur du mélangeur, ainsi qu'avec les indices d'uniformité du GNC à la sortie du mélangeur (Tableau 4.1 et Figure 4.2). Le cas de *maillage 3* a été sélectionné en fonction du test de dépendance au maillage, car il fournit des résultats très précis et permet de gagner du temps de simulation.

*Tableau 4.1 - Nombre de nœuds et d'éléments, ainsi la valeur du IU utilisés dans la simulation pour le test de dépendance du maillage pour le modèle test.*

| Cas   | Eléments | <b>N</b> auds | $I\bar{U}$ |
|-------|----------|---------------|------------|
| Cas 1 | 532227   | 163943        | 0,814      |
| Cas 2 | 736935   | 219635        | 0,867      |
| Cas 3 | 891371   | 261267        | 0,903      |
| Cas 4 | 1093572  | 314073        | 0,897      |
| Cas 5 | 1487851  | 435347        | 0,913      |
| Cas 6 | 2338731  | 623956        | 0,904      |

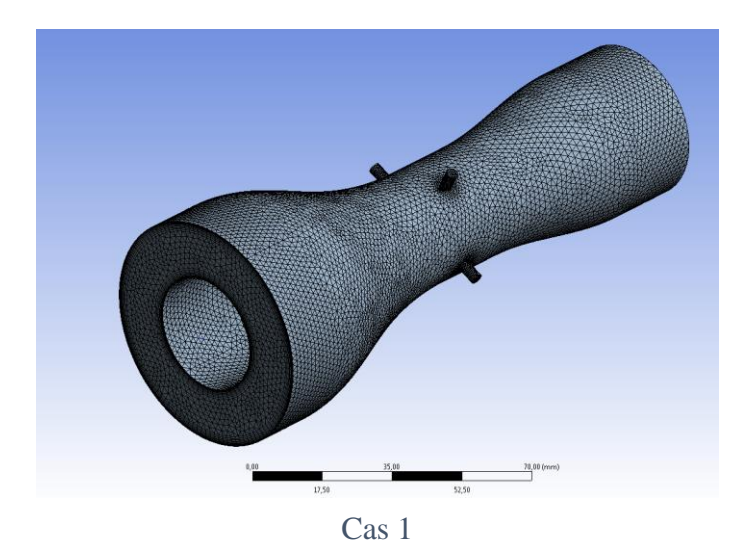

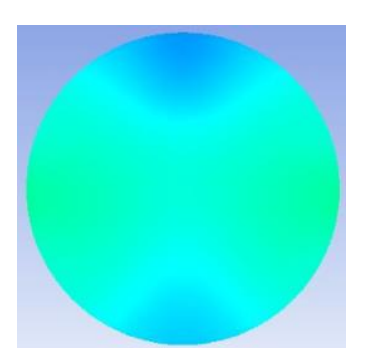

Contour 1

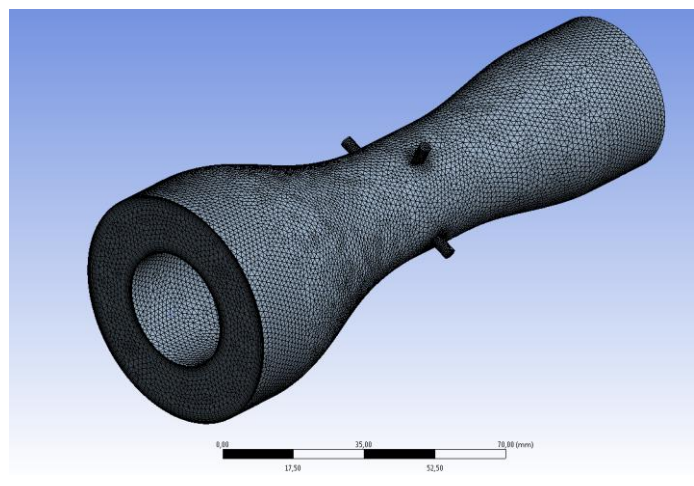

Cas 2

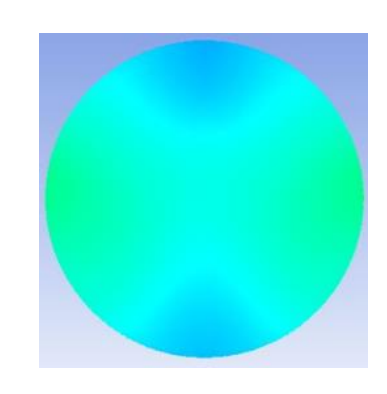

Contour 2

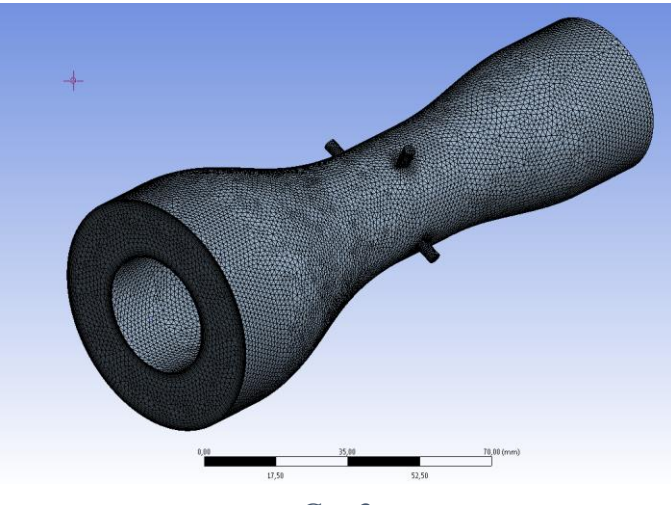

Cas 3

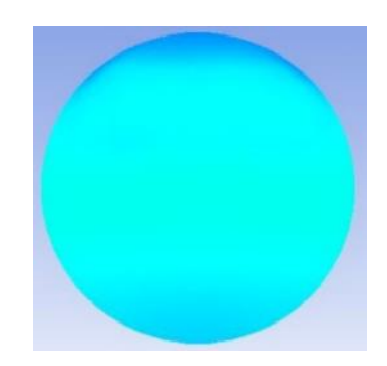

Contour 3

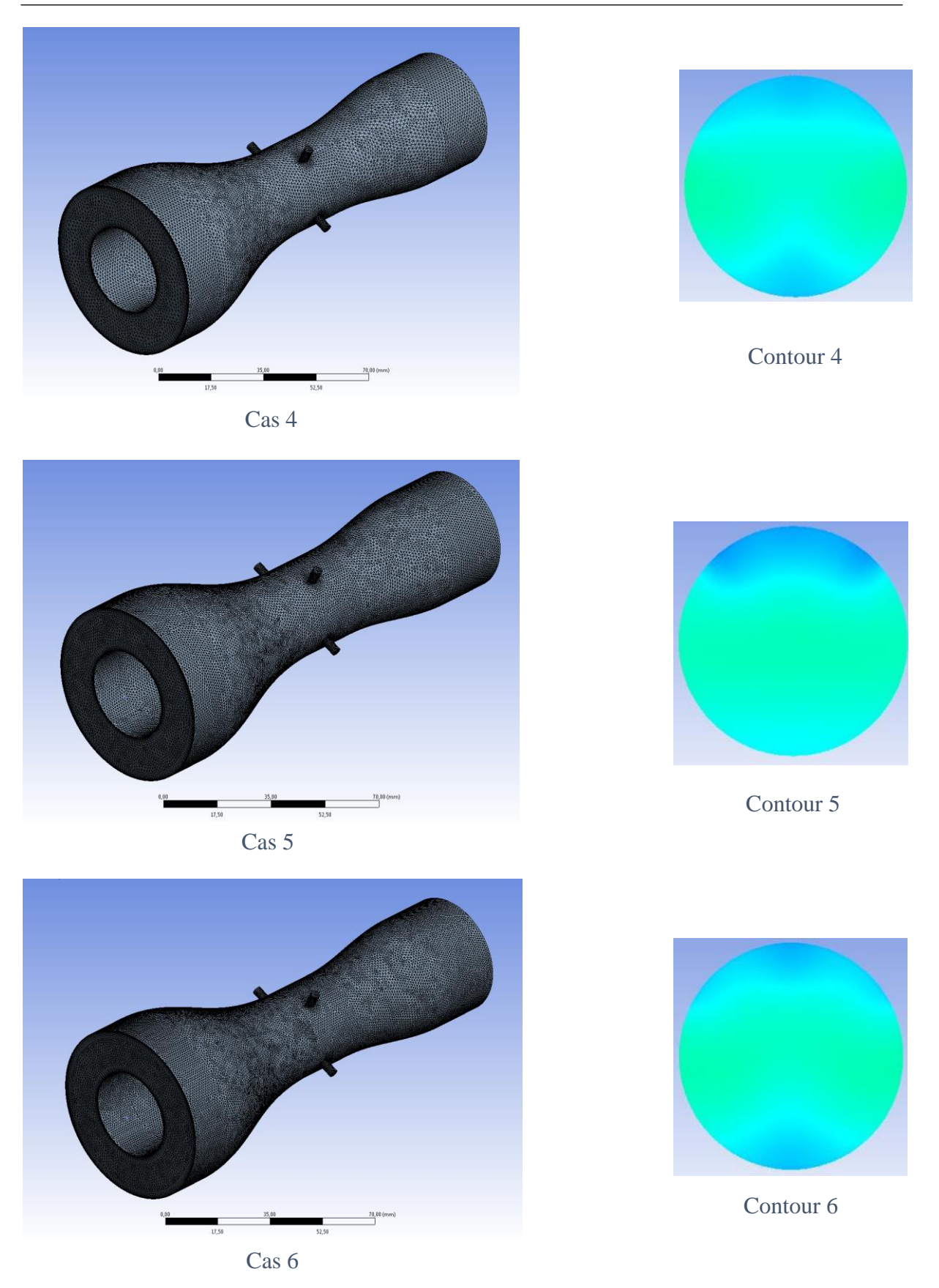

*Figure 4.2 - Fraction de masse de GNC à la sortie du mélangeur (modèle test), résultats des tests de dépendance du maillage.*

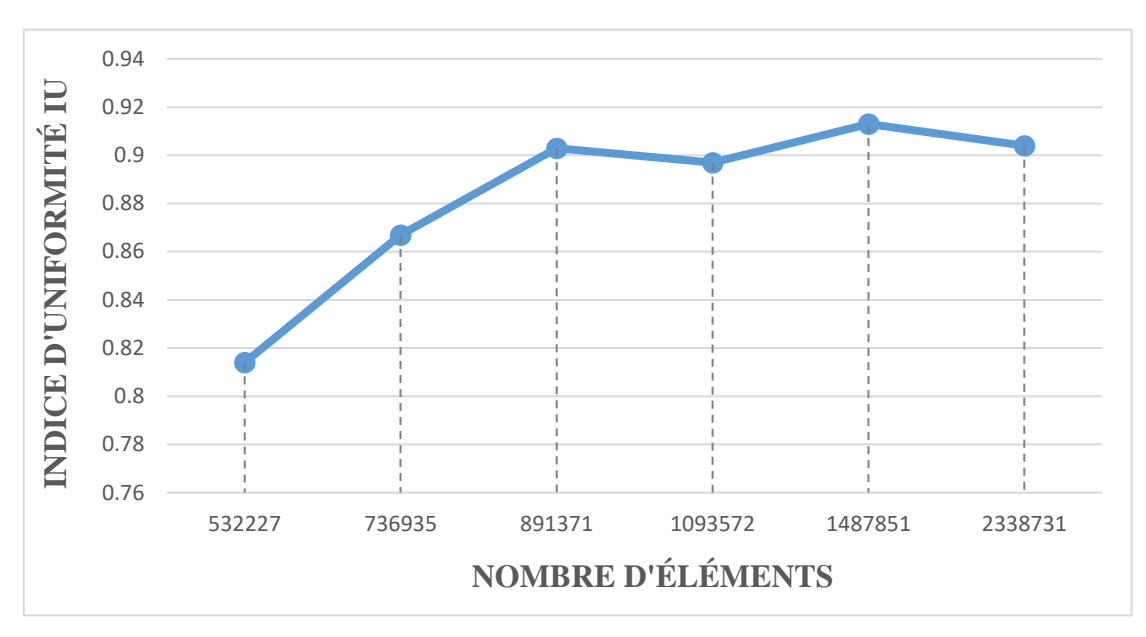

*Figure 4.3 - Indice d'uniformité à la sortie du mélangeur (modèle test).*

#### • **Analyse des résultats du GIT**

Le facteur IU est utilisé pour estimer l'homogénéité du mélange Air/GNC à la sortie du mélangeur et ceci pour les 6 cas de maillage. Le Figure 3.11 montre les résultats obtenus pour les 6 cas. Le mélange le plus hétérogène obtenu est celui du premier cas avec un indice d'uniformité  $IU = 0.814$ , en revanche le cinquième et le troisième cas nous donnent le mélange le plus homogène avec un indice d'uniformité  $IU = 0.913$  et  $IU = 0.903$ , respectivement. En tenant compte du cas dont lequel on peut avoir une optimisation de la durée de simulation, le 3éme cas est le plus adapté à la simulation grâce à l'homogénéité de mélange.

#### **4.2. La comparaison entre le modèle M-V et M-DV**

L'homogénéité et la distribution du mélange (Air-GNC) dans les deux modèles de mélangeurs ont été vérifiées et testées sous les deux régimes de moteurs (RPM = 800 tr/min et RPM = 1500 tr/min). La distribution de la fraction massique du combustible gazeux (GNC) à l'intérieur des mélangeurs (contours de couleur de la fraction massique pour le combustible gazeux et la restitution en volume du combustible gazeux) et l'indice d'uniformité à la sortie des mélangeurs ont été calculés à l'aide du logiciel ANSYS. Les résultats de la simulation sur l'homogénéité du mélange ont été analysés comme indiqué ci-dessous.

#### **4.2.1. Indice d'uniformité du GNC dans les deux modèles de mélangeurs**

L'IU a été utilisée pour estimer l'homogénéité du mélange carburant air-gaz à la sortie des mélangeurs (les deux types de modèles). Le tableau 3.4 indique les valeurs d'uniformité pour le GNC à la sortie du mélangeur pour les nouveaux modèles de mélangeurs.

| <b>Modèles</b> | la valeur IU sous le régime<br>(800 tr/min) | la valeur IU sous le régime<br>(1500 tr/min) |
|----------------|---------------------------------------------|----------------------------------------------|
| $M - V$        | 0,882                                       | 0,913                                        |
| $M-DV$         | 0,84                                        | 0,867                                        |

*Tableau 4.2 - La valeur de l'indice d'uniformité en fonction des résultats de la simulation pour les deux modèles de mélangeurs.*

#### **4.2.2. Distribution de la fraction de masse du GNC entre les deux configurations**

La concentration de carburant gazeux à la sortie du mélangeur doit être uniforme et la gradation de concentration dans la zone de sortie du mélangeur doit être convergente pour obtenir un mélange homogène d'air et de carburant gazeux. De plus, moins le nombre de contours de couleurs est dans la région de mélange, plus ça indique un meilleur mélange.

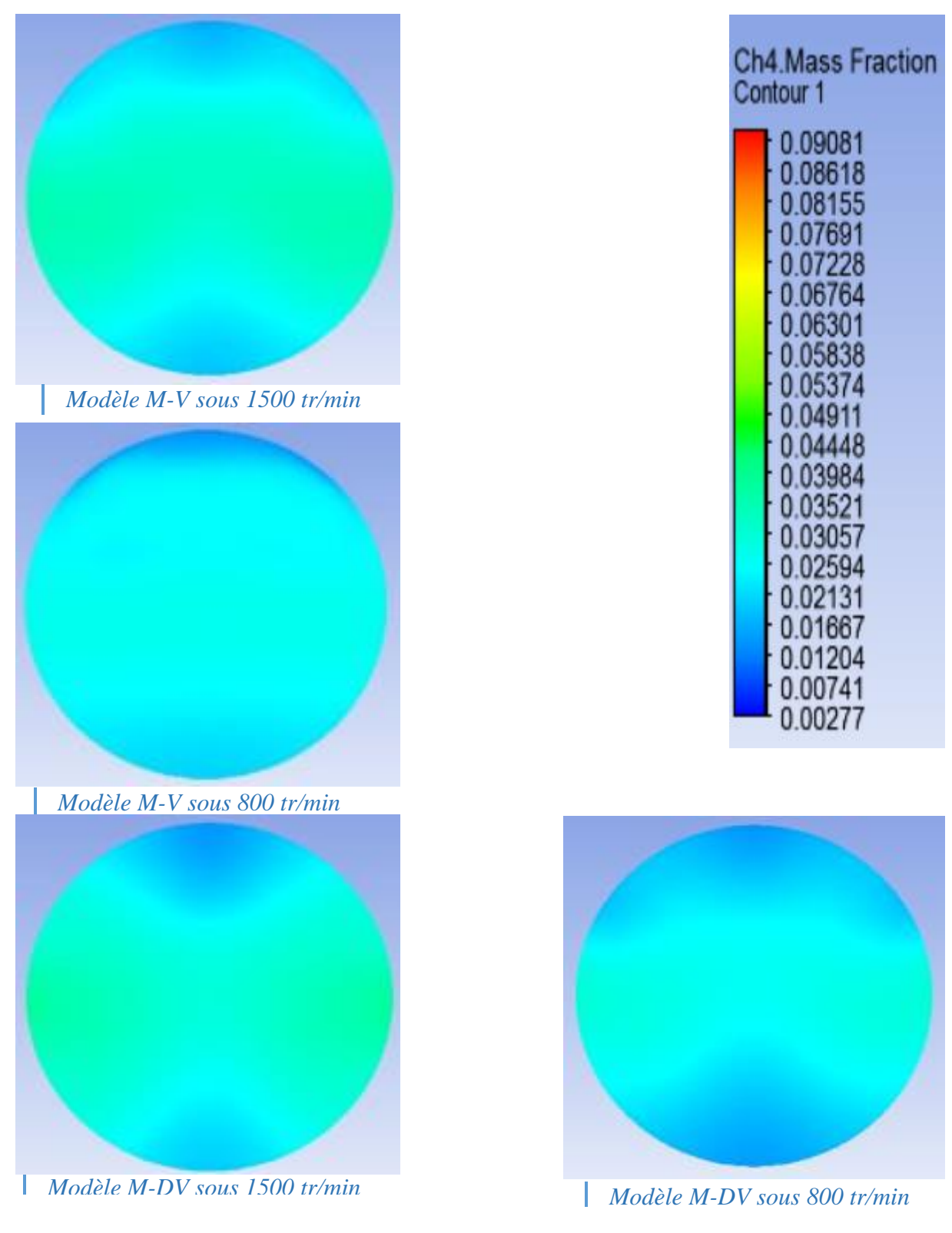

*Figure 4.4 - Contour de la fraction de masse du GNC à la sortie du mélangeur (meilleur cas pour chaque modèle), sous le régime 1500 tr/min et 800 tr/min.*

#### **Discussion :**

D'après le Tableau 4.2 et Figure 4.4 ; ci-dessus, On remarque que :

 $\checkmark$  Dans le cas M-Ventilateur : Nous avons obtenu de bonnes performances concernant les indices d'uniformité ; 0,882 et 0,913 sous les deux régimes 800 tr/min et 1500 tr/min respectivement, avec une déférence de 3.1% dans l'IU sous les deux régimes.

 $\checkmark$  Dans le cas M-Dévié : On remarque une diminution de performance par apport au premier cas, ce qui est logique, en éliminant le ventilateur. Cependant, il y a une déférence de 2.7% dans l'IU sous les deux régimes.

#### **Conclusion :**

On constate que l'indice d'uniformité augmente lors d'une augmentation du RPM, qui peut être justifie par l'énergie cinétique de turbulence. Lorsque celle-ci augmente (si RPM augmente cette énergie aussi augmente), on va avoir plus de turbulence à l'intérieur du mélangeur, ce qui bon pour le mélange. Malgré tout le décalage de performance entre les deux modèles, le deuxième semble plus pratique (dans le coté de simplicité et d'économie) par rapport au premier tout en évitant une géométrie plus complexe et couteuse.

**4.3. Les différents paramètres thermodynamique extraits de la simulation du modèle M-V et les résultats expérimentaux dérivés d'un article scientifique [17]**

- ANSYS Pressure 8.818e+004 6.273e+004 3.728e+004  $1.183e+004$  $\bullet$  $-1.362e+004$  $[Pa]$  $\frac{0.035}{0.0175}$  0.035 0.070 (m)
- **Distribution de la pression à l'intérieur du mélange :**

*Figure 4.5 - Répartition de la pression statique sur le plan YZ à l'intérieur du mélangeur selon 1500 tr / min pour le modèle M-V (a ventilateur)*

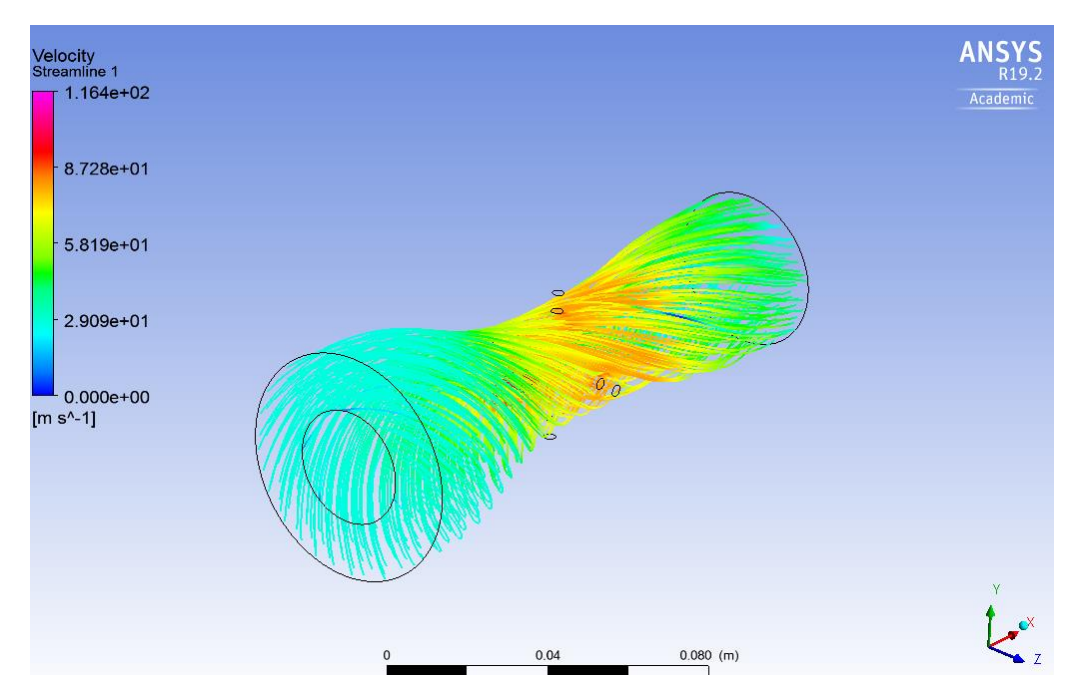

*Figure 4.6 - Répartition de la vitesse à l'intérieur du mélangeur selon 1500 tr / min pour le modèle M-V (a ventilateur)*

#### • **Les résultats du champ de pression de l'écoulement à travers un mélangeur a venturi :**

Les Figures ci-dessous présentent le champ de pression le long de mélangeur ainsi que les pertes de pression en mesure expérimentale dans un banc d'essai [17] :

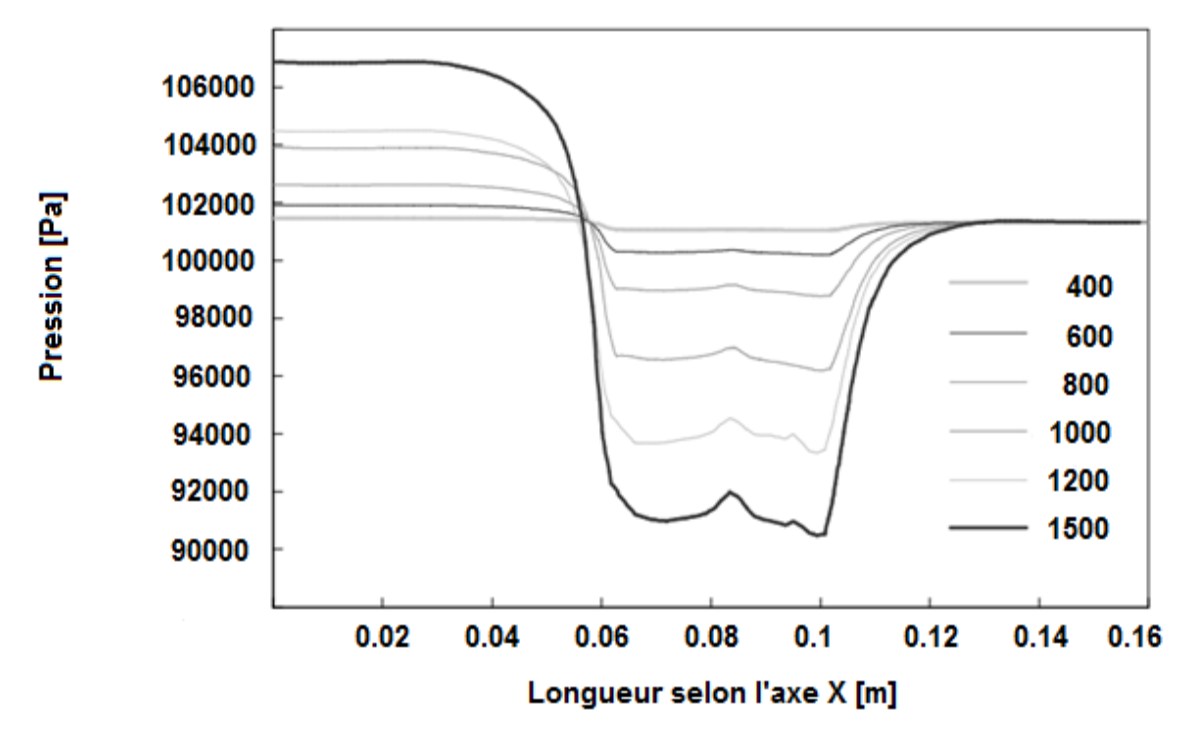

*Figure 4.7 - Effet de la chute de pression dans le mélangeur de l'entrée à la sortie*

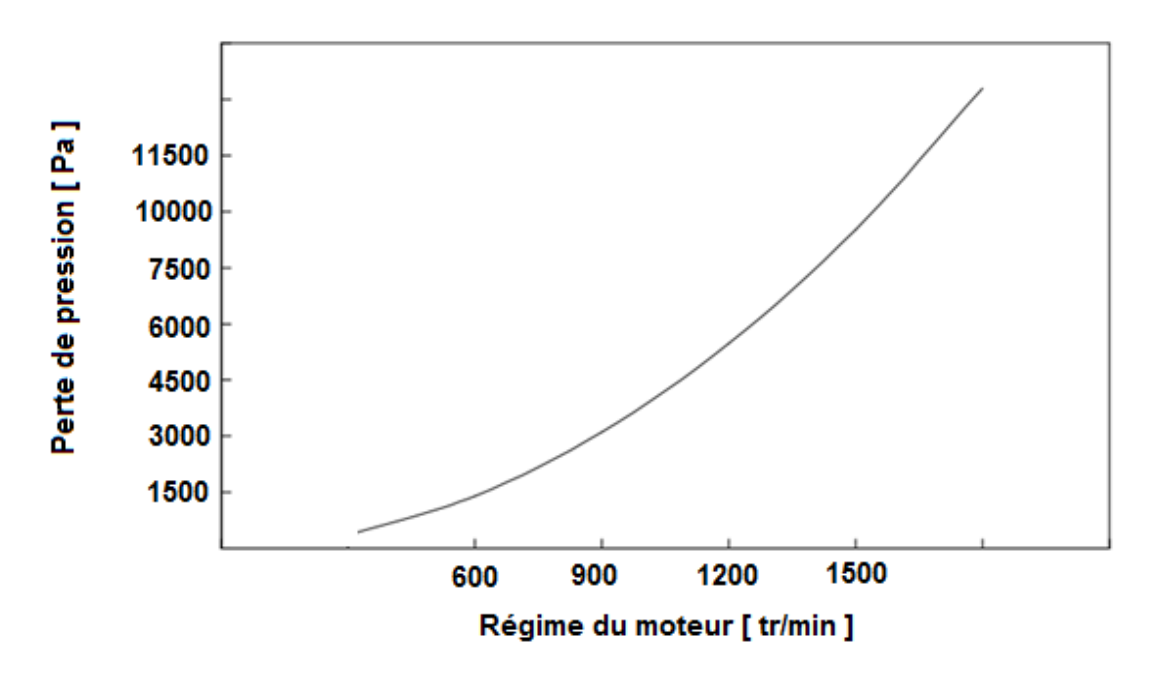

*Figure 4.8 - L'effet de la chute de pression dans le mélangeur à différents régimes*

#### • **Calcul des chutes de pression**

#### **Formulation mathématique [18]**

La perte de pression cumulée d'un conduit d'air est égale à la somme :

$$
\Delta p_{totale} = \Delta p_{conv} + \Delta p_{col} + \Delta p_{div} + \Delta p_{fr}
$$

- $\Delta p_{conv}$ : Perte de charge singulière du convergent
- $\Delta p_{col}$ : Perte de charge singulière au niveau du col
- $\Delta p_{div}$ : Perte de charge singulière du divergent
- $\Delta p_{fr}$ : Perte de charge du à la friction.

#### **Perte de charge singulière du convergent**

Pour limiter les pertes de charge lors d'un rétrécissement de section progressif, la perte de charge singulière du convergent est calculée comme suit :

$$
\Delta p_{conv} = k \frac{\rho V_{air}^2}{2} \tag{3.7}
$$

$$
k = (\frac{1}{C_c} - 1)^2 \times \sin \alpha \qquad \alpha < 90^{\circ}
$$
  

$$
C_c = 0.59 + 0.41 \times \frac{s^3}{5}
$$

∆ **:** Perte de pression singulière [Pa]

 **:** Un coefficient sans dimension qui est égale à 0.04, il dépend de la nature du point de singularité dont il s'agit. Étant donné pour les divers cas les plus courants

- $\rho$ : Masse volumique  $kg/m^3$
- $V_{air}$ : Vitesse de flux d'air d'arrivée en mètre par seconde m/s
- **:** Angle d'inclinaison du profil.

#### **Perte de charge singulière au niveau du col**

Pour cette partie, On va considérer une conduite d'air et GNC de forme T, avec un rapport des débits négligeable, puis on multiple par 4 pour assimiler les 4 trous d'injection du GNC.

$$
\Delta p_{col} = k \frac{\rho V_{air}^2}{2} \tag{3.9}
$$

Ou  $k$  est le coefficient de la perte de pression

#### **Perte de charge singulière du divergent**

$$
\Delta p_{div} = k \frac{\rho V_{air}^2}{2} \tag{3.10}
$$

On a un angle d'ouverture de 7°, ce qui est inférieur a 10° ; donc :

$$
k = 3.2 \ (tg\ \frac{\theta}{2})^{1.25} \ [1 - (\frac{D_1}{D_2})^2]^2 \tag{3.11}
$$

*D*1 = diamètre intérieur de la conduite avant élargissement, en mètres ;

*D*2 = diamètre intérieur de la conduite après élargissement, en mètres.

#### **Perte de charge due à la friction**

$$
\Delta p_{fr} = \gamma \frac{\rho \ l \ V_{moy\ air}^2}{2d} \tag{3.12}
$$

 $\gamma$ : Coefficient de friction ( $\gamma = 0.03$  pour un acier lisse);

: Longueur de mélangeur ;

 $V_{mov\ air}$ : vitesse moyenne le long de l'axe x du mélangeur.

#### • **Résultats numériques**

On présente les résultats à partir d'une application numérique dans le tableau ci-dessous :

|                     | Perte de pression [Pa] |
|---------------------|------------------------|
| $\Delta p_{conv}$   | 12.41                  |
| $\Delta p_{col}$    | 343.44                 |
| $\Delta p_{div}$    | 126.38                 |
| $\Delta p_{fr}$     | 406.66                 |
| $\Delta p_{Totale}$ | 888.90                 |
| %                   | 0.87                   |

*Tableau 4.3 - Résultats theoriques des pertes de charge dans le mélangeur*

#### **Discussion :**

La pression diminue, car l'air circule dans le mélangeur d'une façon turbulente, comme illustré à la Figure 4.5 et la Figure 4.6 La diminution maximale de la pression à créer un vide pour que le carburant soit forcé dans le col du mélangeur. La figure 4.7 indique une perte de pression croissante à mesure que le régime moteur augmente. C'est ce qu'explique (Willard, 1997 [19]) : à mesure que la vitesse du moteur augmente, le débit plus élevé crée une pression encore plus basse dans le col du venturi. La perte de charge maximale obtenue par la simulation est d'environ 5 kPa.

#### **Conclusion :**

En prenant en compte la solution de simulation, les graphiques d'expérience et le calcul numérique, nous avons déduit les notes suivantes :

- La simulation et l'expérience montrent une similarité de solution avec une erreur de 3%.
- La solution numérique est trop divergente par rapport aux autres résultats, car elle ne tient pas compte de la turbulence. Toutes ces approches sont des formulations projetées à un modèle unidimensionnel, donc l'erreur est bien évidemment justifiée.
- Ici, le modèle M-V apparait le plus adapté à la situation, car le ventilateur va servi d'augmenter la pression d'entrée afin d'approcher la pression de sortie après la chute à la pression atmosphérique.

## Chapitre 5

# **Conception mécanique**

#### **5. Introduction**

Ce chapitre abordera la conception mécanique du modèle, en spécifiant les principales caractéristiques de notre mélangeur ainsi que les matériaux utilisés.

#### **5.1. Mise en plan du modèle**

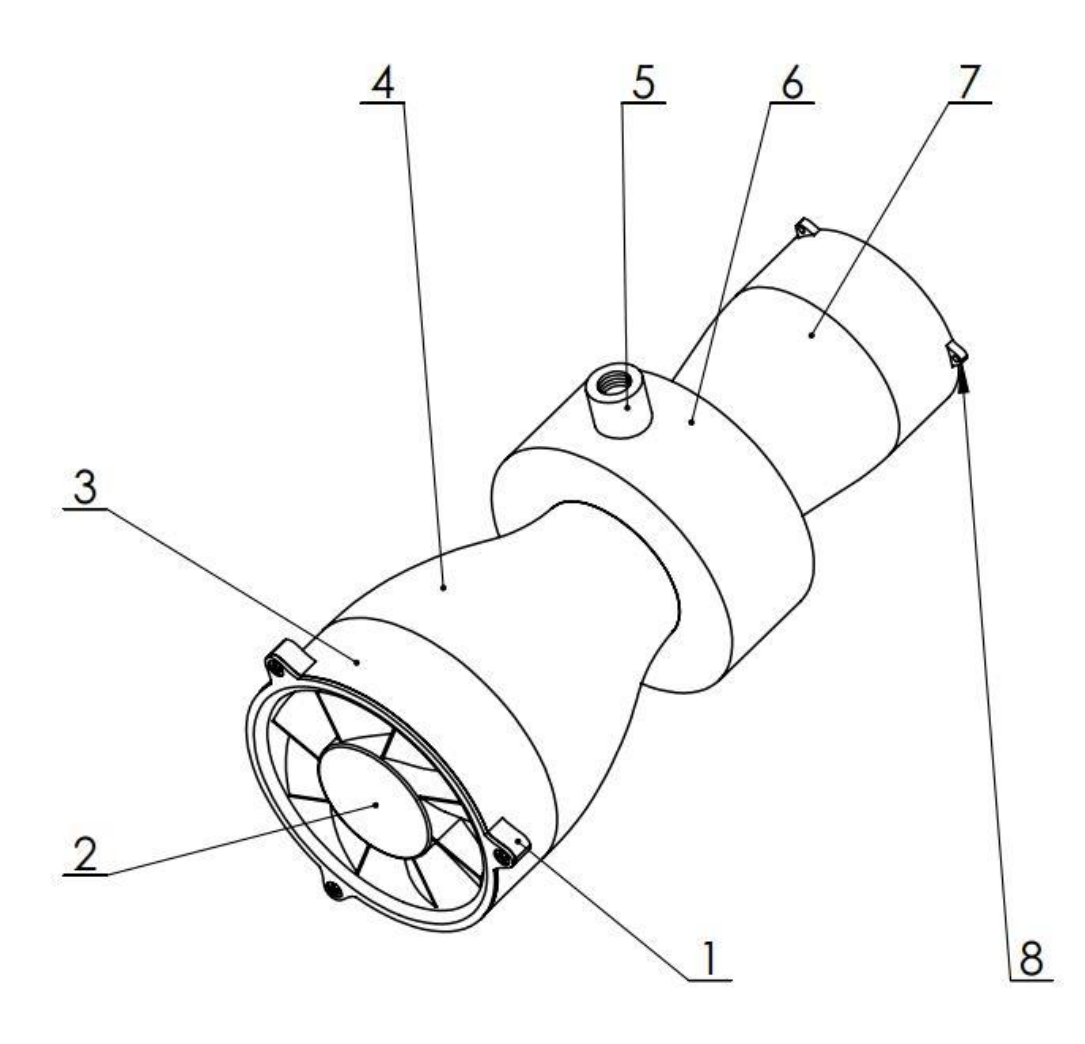

*Figure 5.1 - Mise en plan du mélangeur*

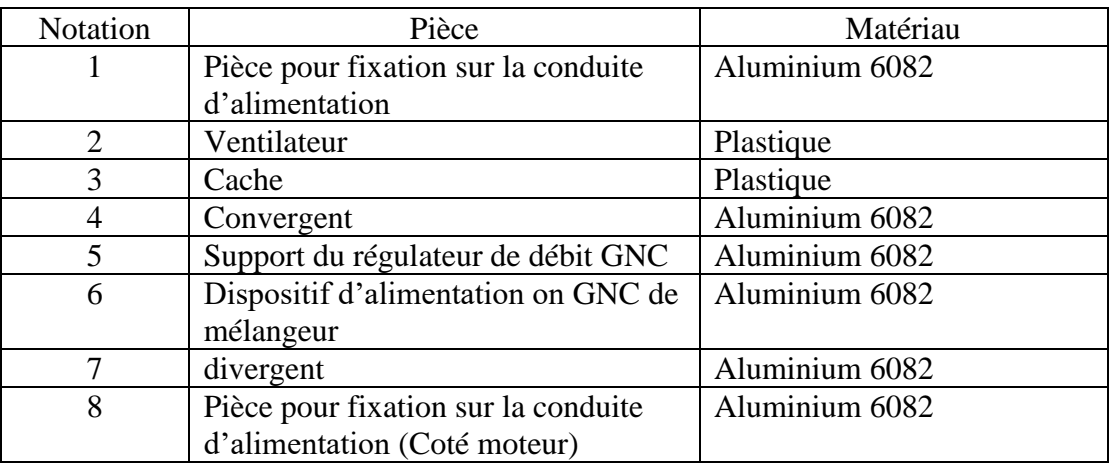

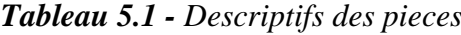

#### **5.2. Pièces majeures composant le modèle**

Le modèle est composé de certaines pièces qui doivent être fabriquées selon différentes méthodes d'usinage. Pour cela, nous allons donner une description des éléments constitutifs majeurs.

#### **5.2.1. Ventilateur**

Le modèle est choisi parmi une large gamme de dimensions existantes, donc non fabriqué et facile à acheter.

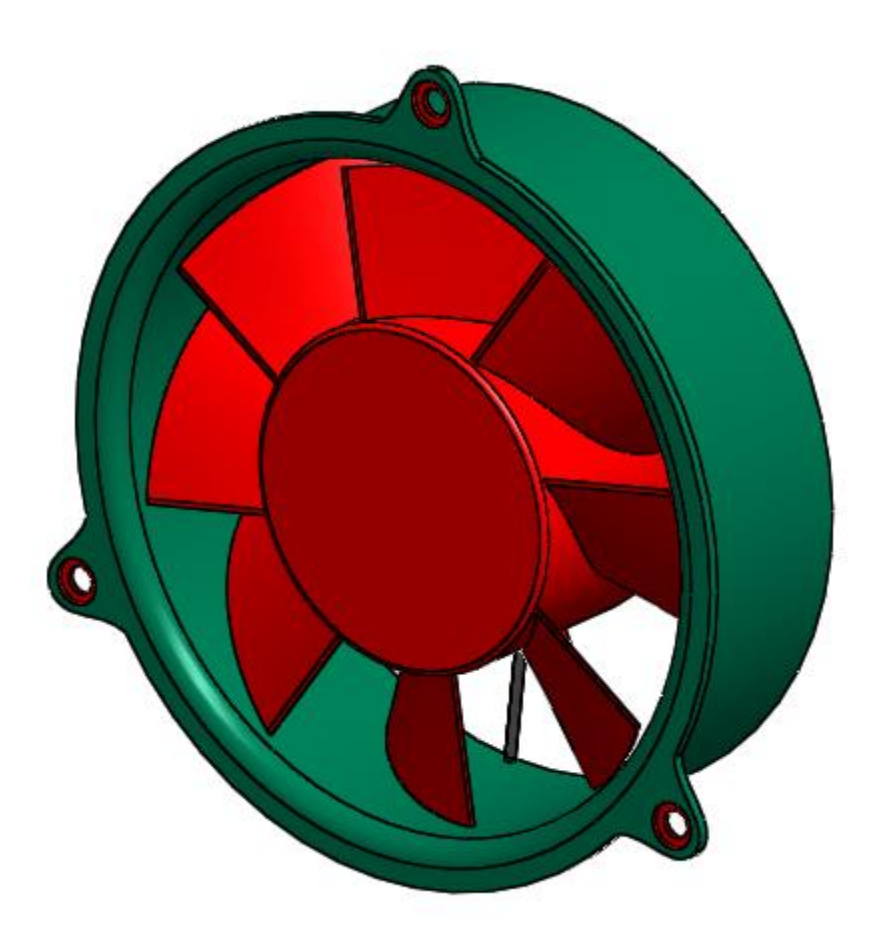

*Figure 5.2 - Ventilateur*

| Paramètres de produit                   | Valeur      |  |
|-----------------------------------------|-------------|--|
| Tension nominale [V]                    | 24          |  |
| Pression maximal [Pa]                   | 120000      |  |
| Volume d'air maximal $[m^3/\text{min}]$ | 33          |  |
| Vitesse de rotation maxi [RMP]          | <b>2000</b> |  |
| Courant électrique Type                 | <b>DC</b>   |  |
| Poids $[g]$                             | 300         |  |

*Tableau 5.2 - Caractéristique principales du ventilateur*

#### **5.2.2. Convergent et Divergent**

Pour ces deux pièces, elles seront fabriquées sur un tour numérique en utilisant un Aluminium 6082 comme matériau (Vous trouverez les détails géométriques dans l'annexe). Pour le montage, ces deux pièces sont vissées avec le dispositif d'alimentation en GNC.

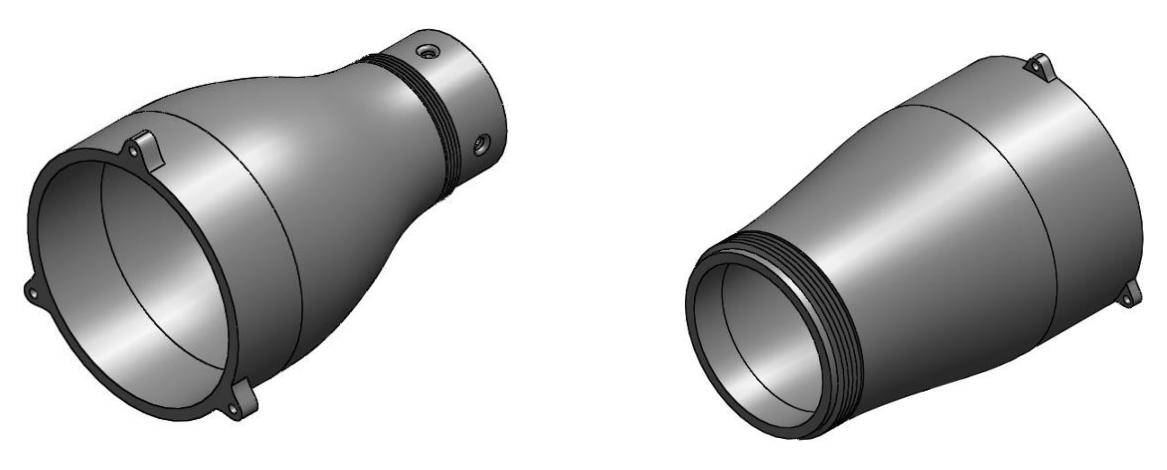

*Figure 5.4 - Convergent Figure 5.5 - Divergent*

#### **5.2.3. Dispositif d'alimentation en GNC du mélangeur**

Ce dispositif d'alimentions devrait être fabriqué sur une machine CNC numérique (détails géométriques en annexe).

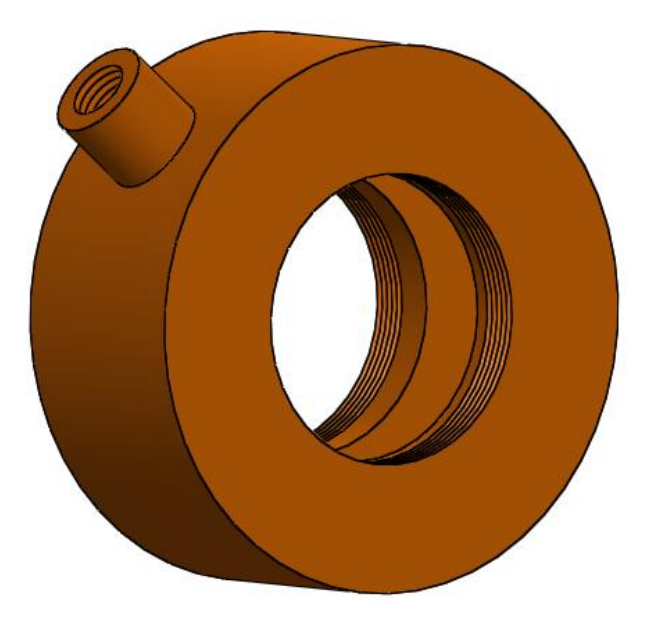

*Figure 5.6 - Dispositif d'alimentation en GNC du mélangeur*

### **5.3. Modèle assemblé**

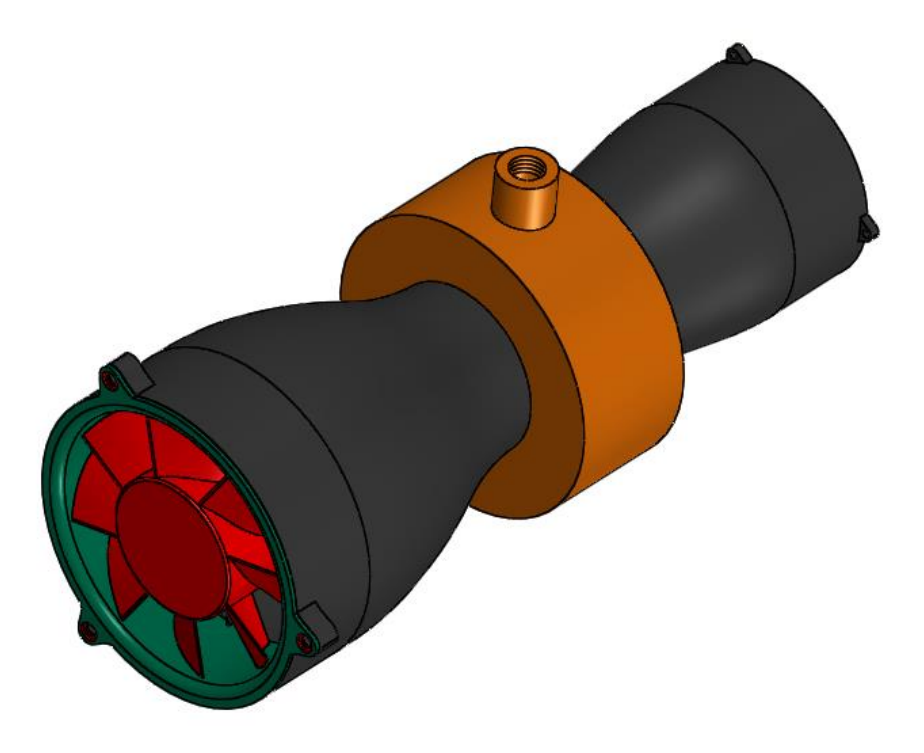

*Figure 5.7 - Vue en perspective du modèle assemblé*

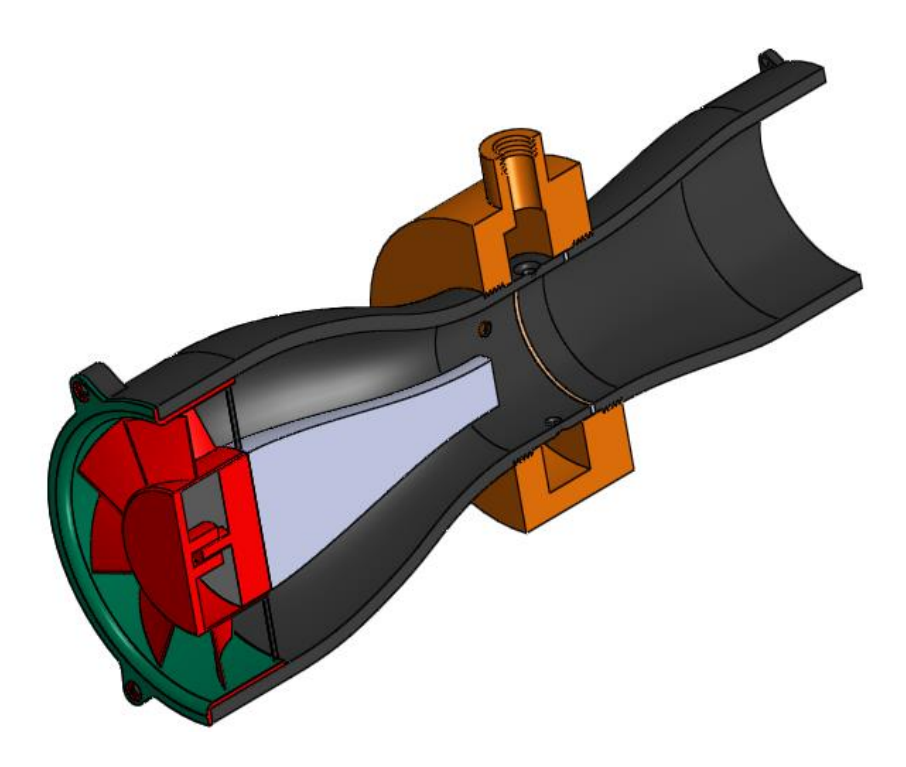

*Figure 5.8 - Vue en coup de la perspective du modèle assemblé*

## Conclusion générale

#### **Conclusion générale**

Pour résoudre le problème d'hétérogénéité du combustible gazeux (GNC) avec l'air à l'intérieur du moteur diesel dans les modes de fonctionnement à moteur Dual Fuel, deux modèles de mélangeurs ont été conçus pour étudier l'homogénéité et la distribution des espèces à l'aide d'ANSYS Workbench (CFD). Les résultats de la simulation obtenus sous le régime nominal du moteur (1500 tr/min), et pour des paramètres précis tels que le diamètre, l'emplacement, l'angle et le nombre de trous, affectent l'homogénéité et la répartition du mélange dans le mélangeur. De plus, le meilleur moyen d'obtenir un mélange homogène du combustible gazeux (GNC) avec l'air à l'intérieur du mélangeur est de générer des tourbillons entre l'air et le combustible gazeux au niveau du col. De plus, prolonger le temps (la longueur du mélangeur) de mélange permet un mélange efficace de l'air et du combustible gazeux le plus longtemps possible. Les résultats de la simulation révèlent que les meilleurs indices d'uniformité sont obtenus dans le modèle a ventilateur, où les indices d'uniformité sous RPM = 800 tr/min et RPM = 1500 tr/min sont compris entre 0,884 et 0,913. Ce résultat est dû au fait que la vitesse tangentielle d'air (V=12 m/s) ajoutée permet la génération d'un écoulement très turbulent à l'intérieur du mélangeur.

La chute de pression dans le mélangeur est très délicate et pratiquement inacceptable pour le mode de fonctionnement du moteur, à cause de la nécessité d'atteindre à la sortie de mélangeur une pression proche de la pression atmosphérique pour assurer un bon fonctionnement de moteur, pour cela, le ventilateur permet un grand rôle en augmentant considérablement la pression d'entrée afin d'avoir une pression de sortie supérieure à celle sans utilisation de ventilateur. Ce qui rend le modèle M-V plus approprié.

Pour le système d'alimentation du GNC, il faudrait une synchronisation d'injection contrôlée et précise, pour éviter toute perte de carburant éventuelle, une telle perte d'énergie engendre une diminution du rendement total du moteur.

Comme cette étude est basée sur la simulation numérique, ce modèle doit être validé davantage. La validation sera effectuée sur un banc d'essai où le débit sera appliqué pour différent régimes du moteur. Les résultats de simulation obtenus vont aider à optimiser le mélangeur de gaz avant que le prototype ne soit fabriqué et testé dans un moteur réel.

#### **Bibliographies**

- [1] Yaliwal, V.; Banapurmath, N.; Gireesh, N.; Hosmath, R.; Donateo, T.; Tewari, P. Effect of nozzle and combustion chamber geometry on the performance of a diesel engine operated on dual fuel mode using renewable fuels. *Renew. Energy* 2016, *93*, 483–501.
- [2] Sancho Casarrubios, Diesel/CNG Mixture Autoignition Control Using Fuel Composition and Injection Gap Thesis, Lund University, Skane, Sweden, 2015.
- [3] Zhang, C.-H.; Song, J.-T. Experimental study of co-combustion ratio on fuel consumption and emissions of NG-diesel dual-fuel heavy-duty engine equipped with a common rail injection system. *J. Energy Inst.* 2015, *89*, 578–585.
- [4] Arat, H.T.; Baltacioglu, M.K.; Özcanli, M.; Aydin, K. Effect of using Hydroxy–CNG fuel mixtures in a non-modified diesel engine by substitution of diesel fuel. *Int. J. Hydrogen Energy* 2016, *41*, 8354–8363.
- [5] Semin, R.A.B. A technical review of compressed natural gas as an alternative fuel for internal combustion engines. *Am. J. Eng. Appl. Sci* 2008, *1*, 302–311.
- [6] Wei, L.; Geng, P. A review on natural gas/diesel dual fuel combustion, emissions and performance. *Fuel Process. Technol.* 2016, *142*, 264–278.
- [7] delrahman Hegab, Paul Shayler" Effect of Pilot Pre-Injection on Methane-Diesel Dual Fuel Engine Combustion " Proceedings of the 2nd World Congress on Momentum, Heat and MassTransfer (MHMT'17) Barcelona, Spain – April 6 – 8, 2017 Paper No. CSP 109.
- [8] Mohsen M. Abdelaal, Basem A. Rabee, Abdelrahman H. Hegab "Effect of adding oxygen to the intake air on a dual-fuel engine performance, emission, knock tendency " Energy 61, 2013, p.612-620
- [9] Ghazi a. Karim " Dual-fuel diesel engine " 12 janvier 2015
- [10] Bergman & Lavine « Fundamentals of Heat and Mass Transfer », 8éme edition; California, WILEY.
- [11] J. E. Bardina, P. G. Huang, T. J. Coakley "Turbulence modeling validation, testing, and development " NASA Technical Memorandum 110446, April 1997
- [12] David C. Wilcox "Turbulence modeling for CFD", DCW industries, inc.la Canada, California, novembre 1994.
- [13] J .Blazek "computational fluid dynamics: principle and applications" 2001.
- [14] Laure BILLON " Étude et analyse des couches limites pour les écoulements turbulents"CEMEF, Mines-ParisTechProjet MAIDESC, ANR "Méthodes numériques"10 janvier 2014.
- [15] M.Bakou | S.Badaoui « Contribution à la conversion du moteur Diesel F4L912 en Dual-Fuel (Gazole-GNC) », Mémoire de projet de fin d'étude ; ENP, 2018.
- [16] Ansys Inc, « Ansys fluent user's guide », USA; 2010.
- [17] D. Ramasamy, S. Mahendran, K. Kadirgama and M. M. Noor " design of compressed natural gaz mixer using computational fluid dynamics " 26-27 Mai 2010, FKM Conference Hall, UMP, Kuantan, Pahang, Malaysia; P. 614-620
- [18] Saint-Gobain, « Formulaire PON A MOUSSON » Canalisation.
- [19] Willard W. Pulkrabek, 1997, Engineering Fundamentals Of The Internal Combustion Engine, Prentice Hall
- [20] Jalal Mengat, Muhammad Adlan Abdullah, Mohammad Ghadaffi Mohd Noh, Faridon Idris, Petornas Research and Scientific Services Sdn. Bhd. Malaysia. Evaluation of Bi-Fuel NGV Vehicle for Utilization of Natural Gas as the Alternative Fuel, 1996.
- [21] Edited by N Rhodes. Computational Fluid Dynamics in Practice ©: Professional Engineering Publishing, 2001.

## Annexe

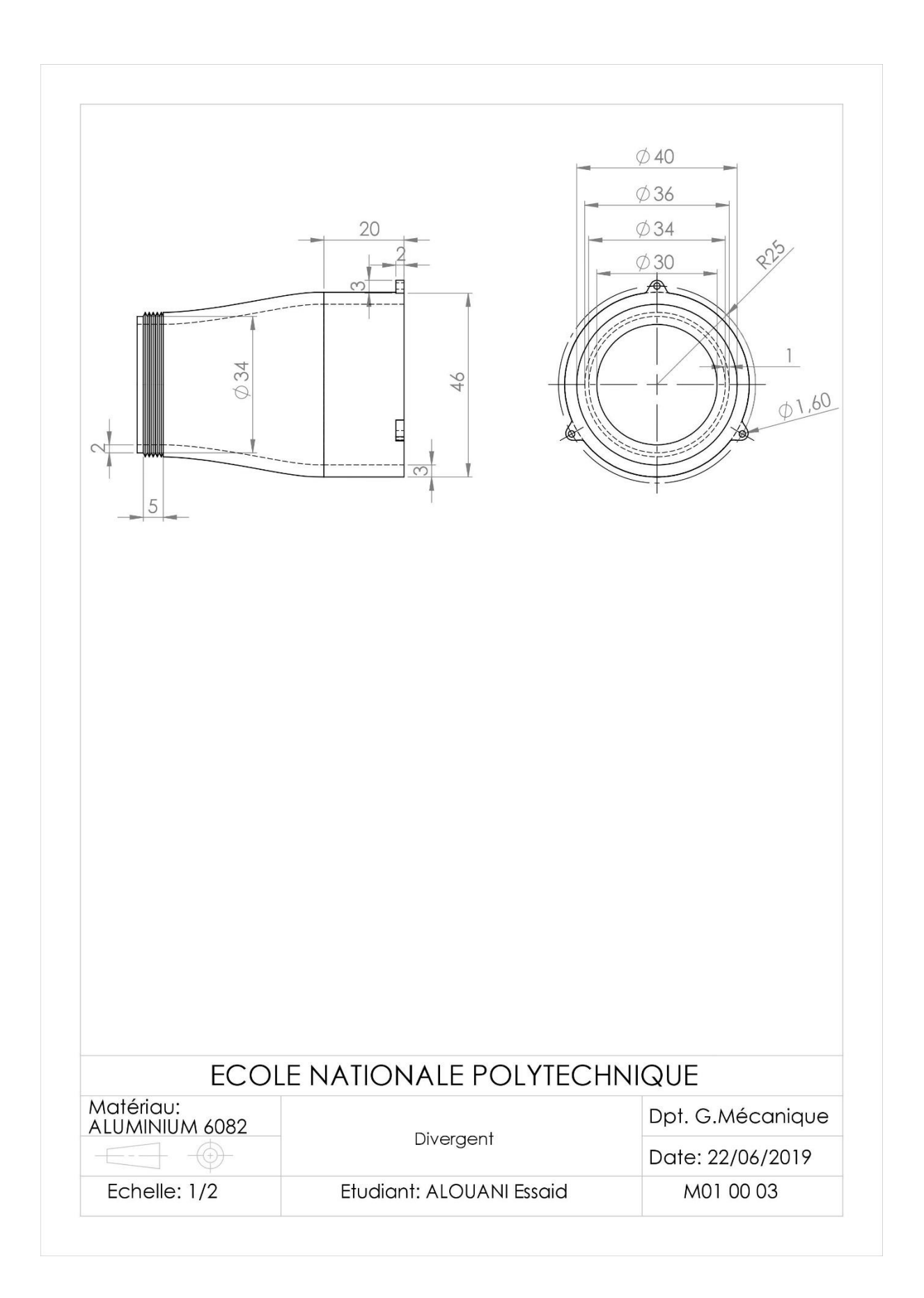

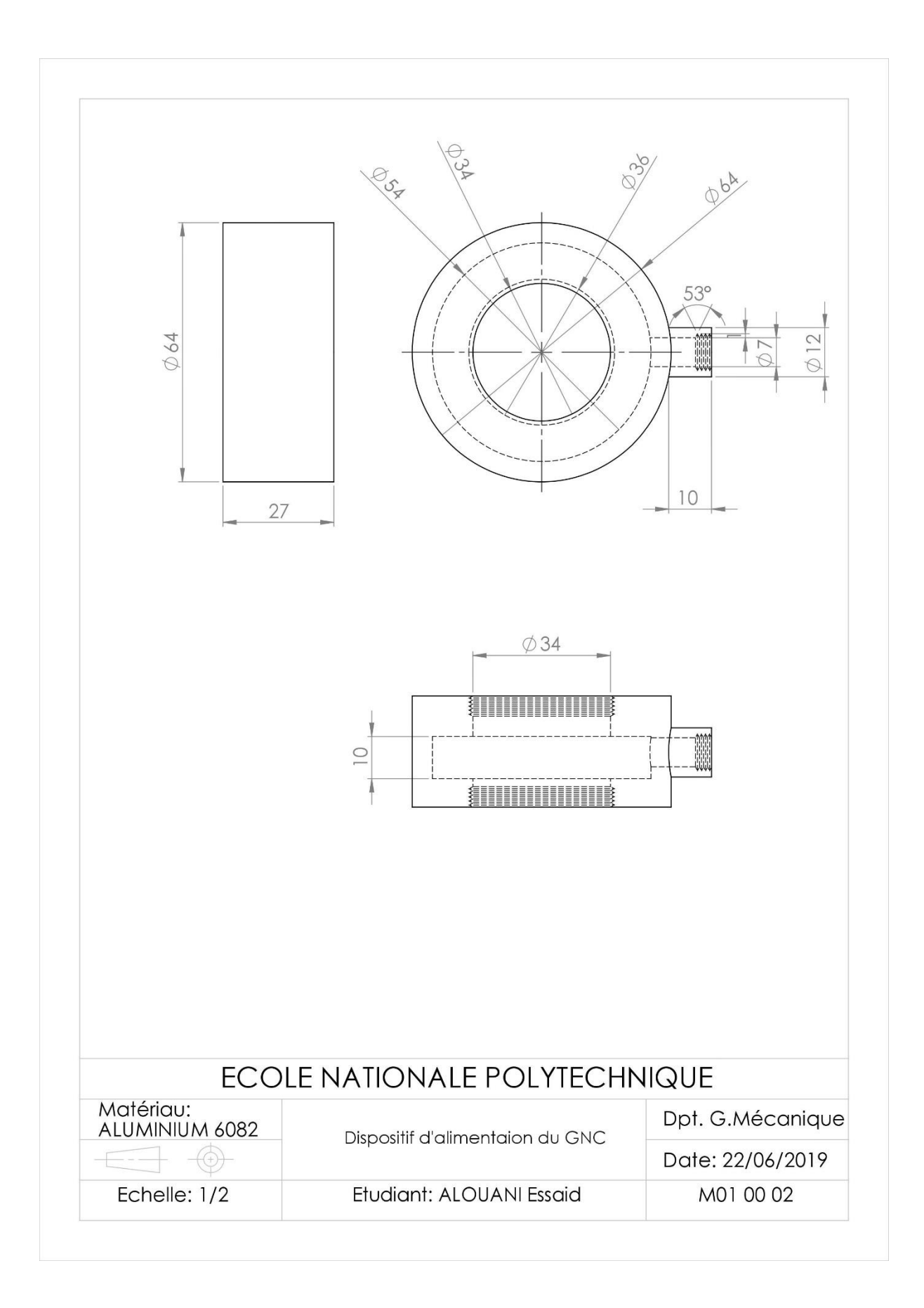

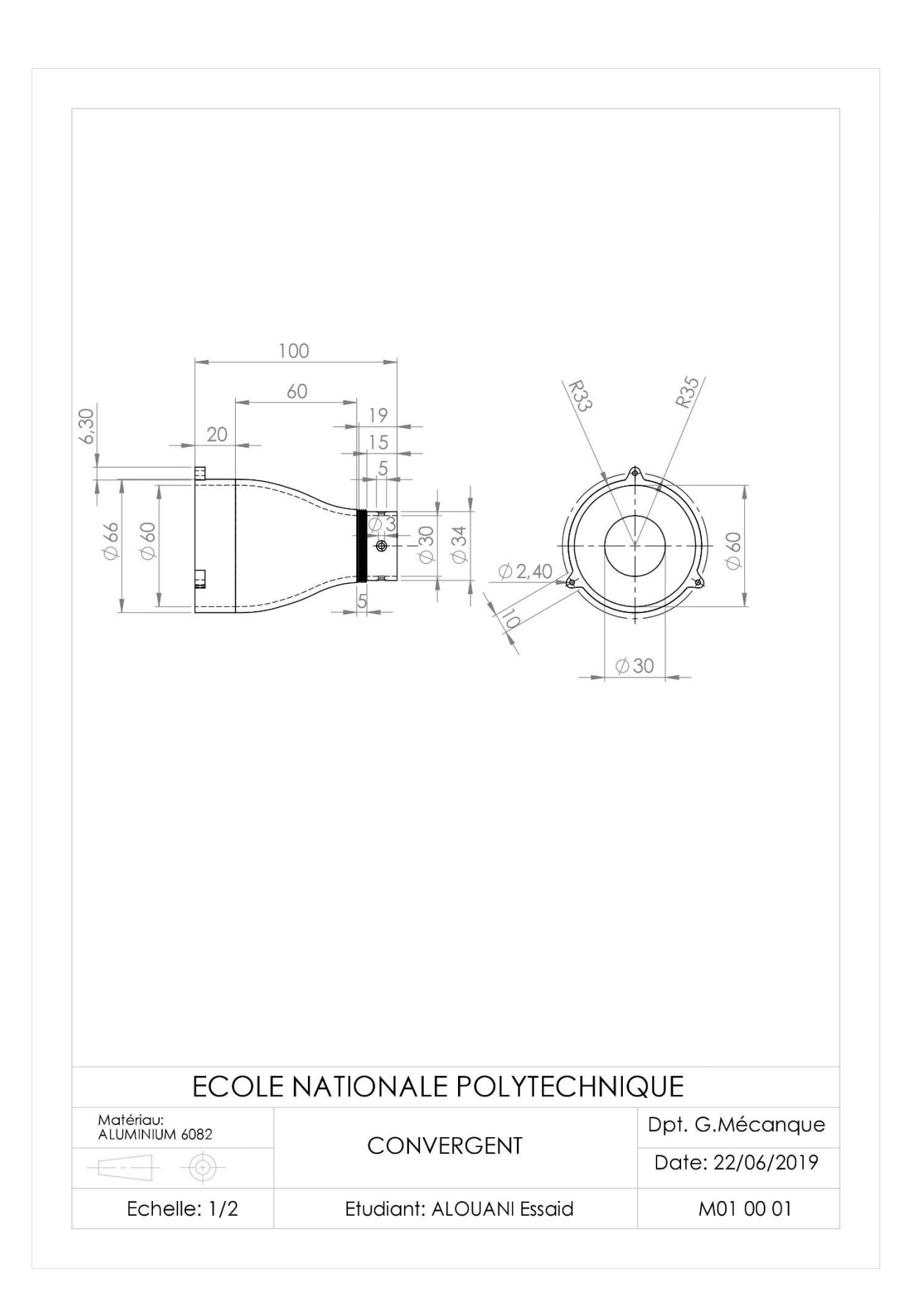